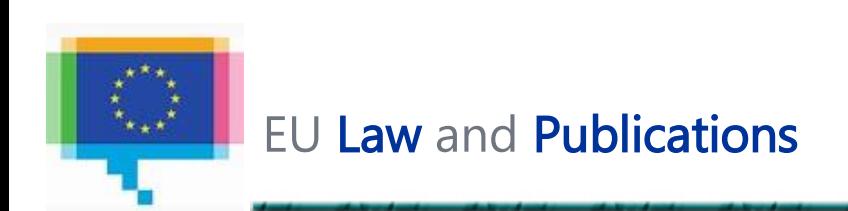

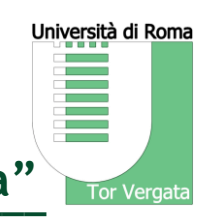

# **Towards VocBench 3**

## **Pushing Collaborative Development of**

## **Thesauri and Ontologies Further Beyond**

**Armando Stellato<sup>1</sup>, Andrea Turbati<sup>1</sup>, Manuel Fiorelli<sup>1</sup>, Tiziano Lorenzetti<sup>1</sup>,** 

Eugeniu Costetchi<sup>2</sup>, *Christine Laaboudi-Spoiden*<sup>2</sup>, Willem Van Gemert<sup>2</sup>, Johannes Keizer<sup>3</sup>

1. ART Research Group, Dept. of Enterprise Engineering (DII), University of Rome, Tor Vergata

2. Publications Office of the European Union Dissemination and Reuse Directorate, Documentary Management and Metadata Unit

3. GODAN secretariat, c/o CABI Head Office

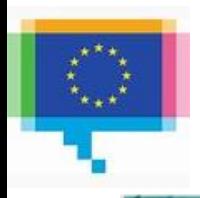

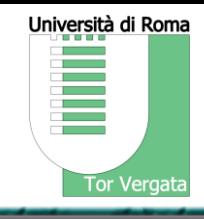

- VocBench 1&2, (quick) history and lessons learned
- Evaluation of VB2
- Requirements for VB3
- The Platform

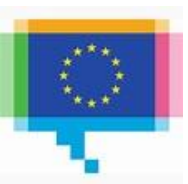

# **VOCBENCH (1 & 2)**

Collaborative Development of Multilingual Thesauri

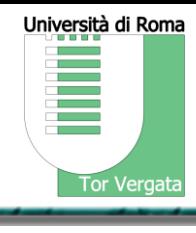

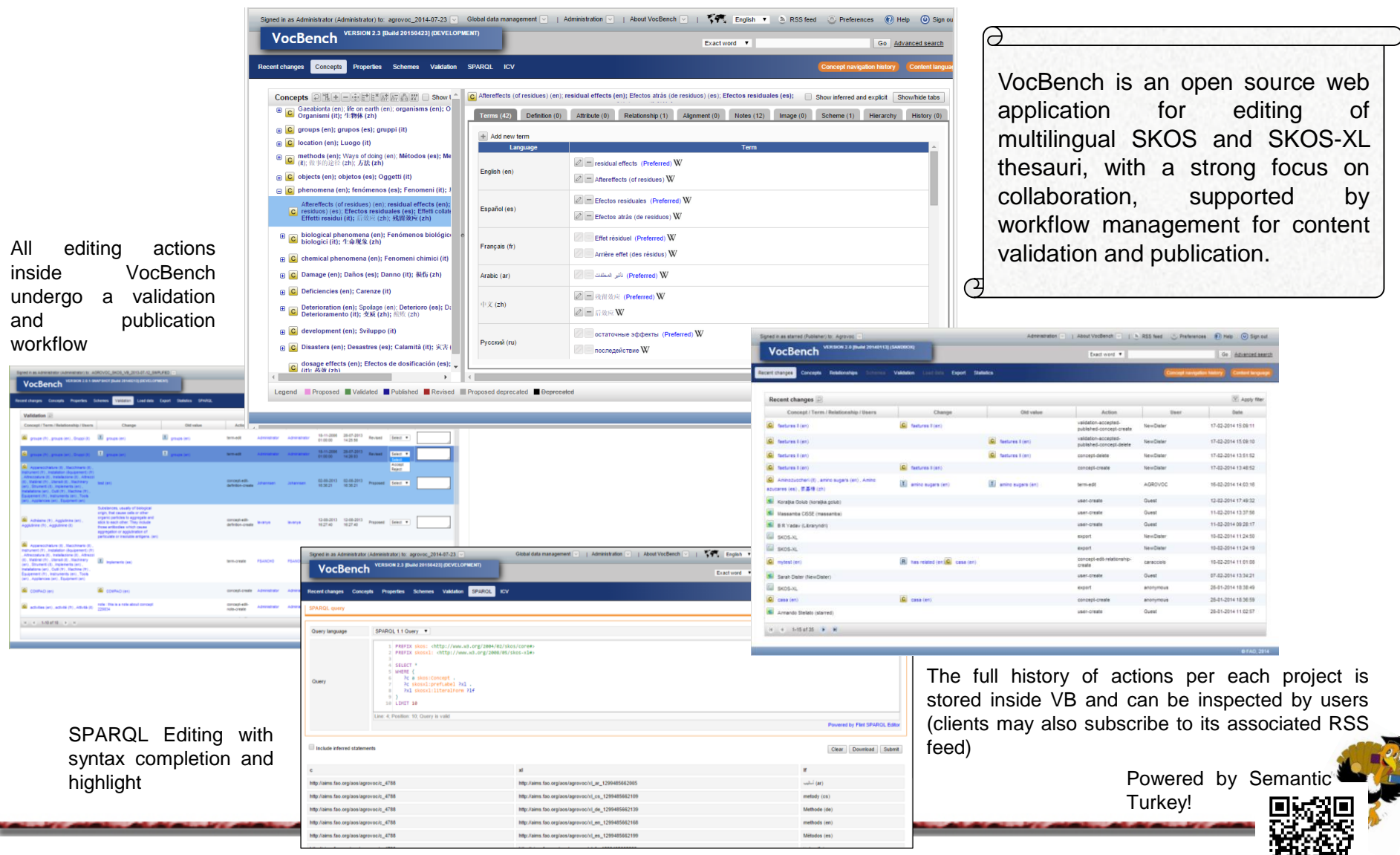

### 05/07/2017 3 [http://vocbench.uniroma2.it](http://vocbench.uniroma2.it/)

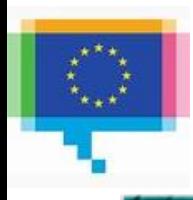

Università di Roma **Tor Vergata** 

Maintenance of:

AGROVOC (big agriculture vocabulary developed by FAO)

- $-$  >32 000 concepts in up to 22 languages
- A global group of terminologists.
- No tool to support their work
- No existing tool that met all of FAO's needs

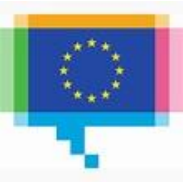

- Università di Roma **Tor Vergata**
- VocBench was an internal FAO project (originally

called Agrovoc Concept Server)

• VocBench 2 (a collaboration between FAO and Tor Vergata University) has been the first attempt at an open source collaborative platform for thesauri management

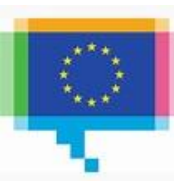

# **The VocBench2 Team**

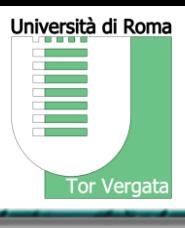

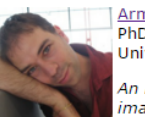

Armando Stellato PhD, Researcher, Project Leader University of Rome Tor Vergata, Italy

An insane love for insane architectures...he has two imaginary friends, sitting on each of his shoulders, fighting an eternal battle between order and chaos.

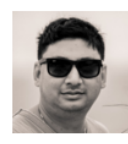

### Sachit Rajbhandari

Andrea Turbati PhD, Research Associate

**Manuel Fiorelli** PhD, Research Associate

PhD Student, University of Tasmania, Australia FAO Information Management Specialist

VocBench GWT WebApp Main Developer

He created it, he was there at the beginning and even before.

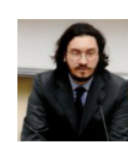

Semantic Turkey developer VocBench OSGI extension for Semantic Turkey

University of Rome Tor Vergata, Italy

University of Rome Tor Vergata, Italy

He can carve any system bit by bit, but don't talk to him

about 'frameworks'... His motto? "if it works, it's good and if it ain't broke don't fix it!"

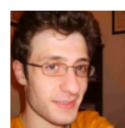

Semantic Turkey developer

Dangerously following and amplifying Armando's architectural leaps...

his hobby is (before breakfast) refactoring 10 levels of abstraction into what Andrea just made work so well.

**Tiziano Lorenzetti** Research Assistant University of Rome Tor Vergata, Italy

Semantic Turkey developer

<A> Uh...Tiziano...if you have time could you implement...  $\langle \dot{T} \rangle$ : Done.

<A> Well, then, you could move on to... <T>: I'm already on it, done by end of today. <A> This guy is so efficient it's frustrating!

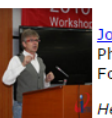

Johannes Keizer PhD. FAO Team Leader Food and Agriculture Organization of the United Nations

He dreamed it, he wanted it, he made it real.

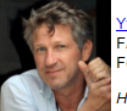

### **Yves Jagues**

FAO Information & Knowledge Management Officer Food and Agriculture Organization of the United Nations

He raised it and drove it all the way to glory.

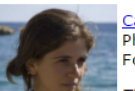

Caterina Caracciolo PhD, FAO Senior Information Specialist Food and Agriculture Organization of the United Nations

The Agrovoc Queen, she's continuously trying to make sense of all the weird people here.

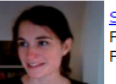

Sarah Dister FAO Knowledge Management Specialist Food and Agriculture Organization of the United Nations

A new blossom in the Agrovoc garden, but already sweet nectar for VocBench!

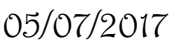

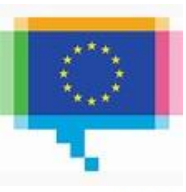

# **Requirements for VB2**

- RI. Multilingualism
- R<sub>2</sub>. Controlled Collaboration
- R3. Data Interoperability and Consistency
- R4. Software Interoperability/Extensibility
- **R5.** Scalability
- R6. Under-the-hood data access/modification
- R7. Ease-of-use for users and system admin.

Università di Roma

Tor Vergata

# **…and here it was VB2**

**Contract Contract Contractor** 

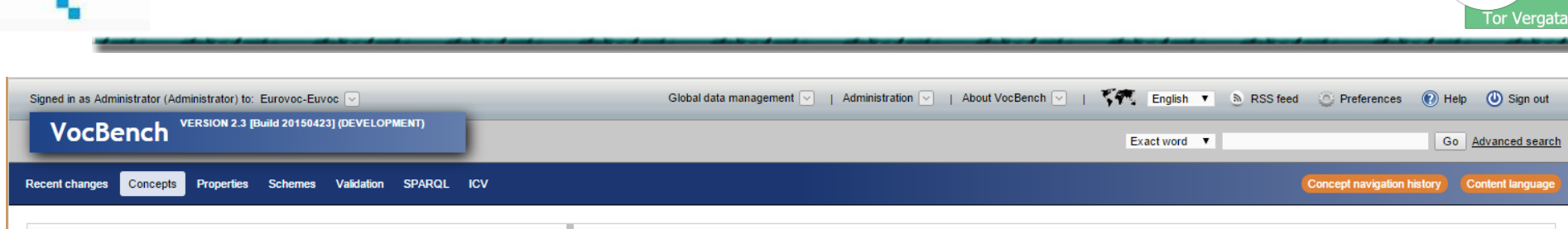

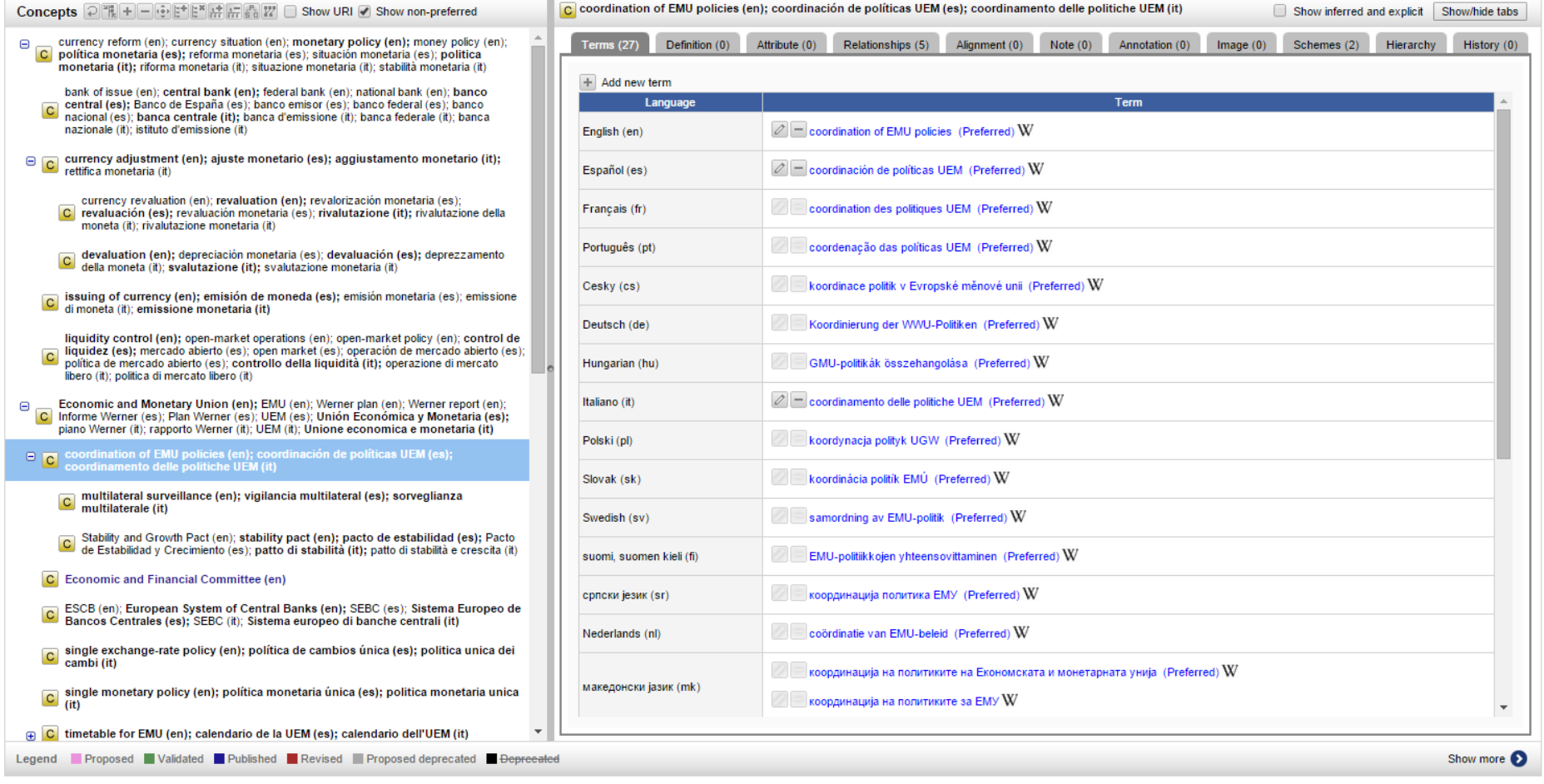

 $\sum_{\mathbf{x} \in \mathcal{X}}$ 

# **Functional Comparison (performed in 2014, for VB2)**

Università di Roma **Contract Contract** ≣ Tor Vergata

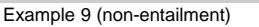

<A> skos:narrower <B> .

<A> skos:inScheme <MyScheme> .

*does not entail*

<B> skos:inScheme <MyScheme> .

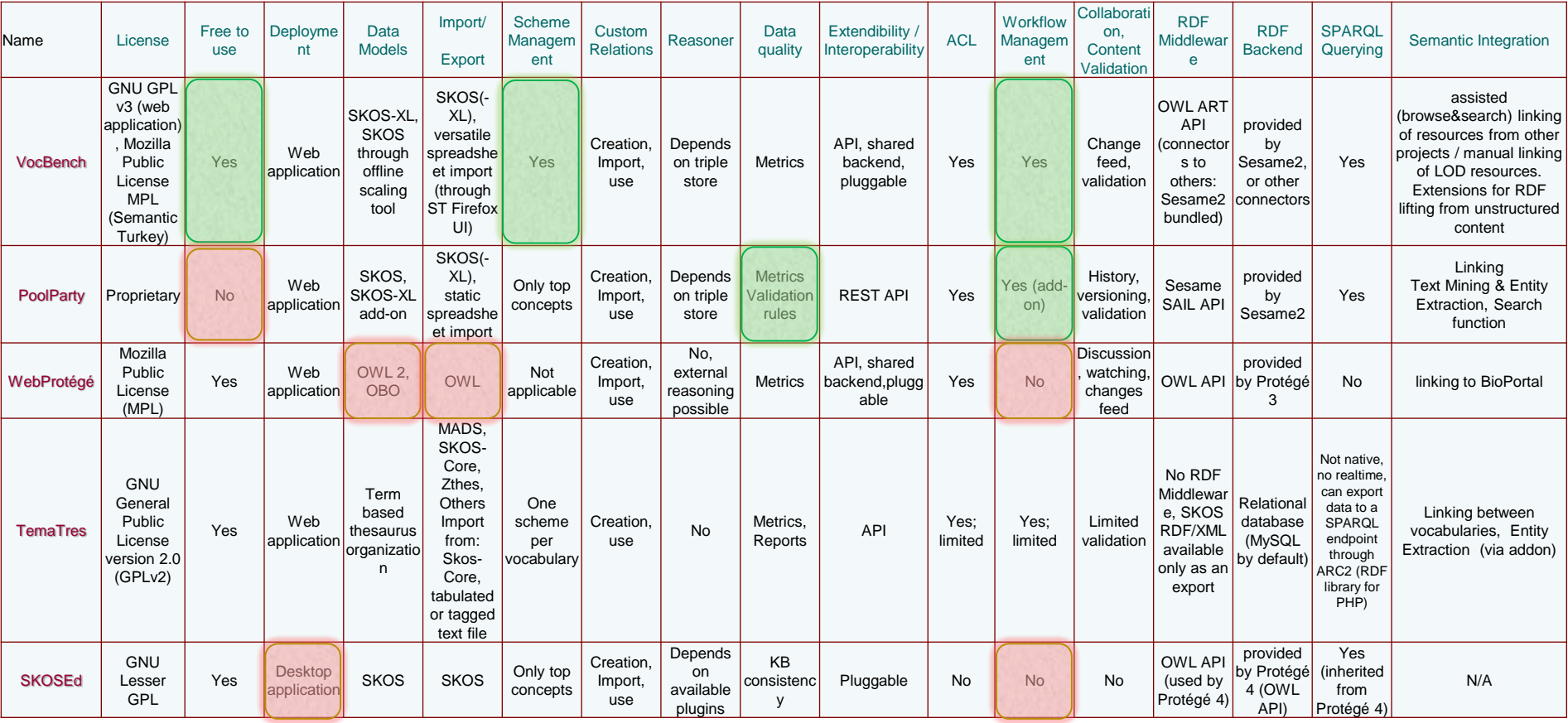

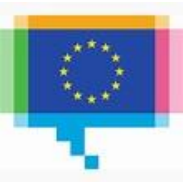

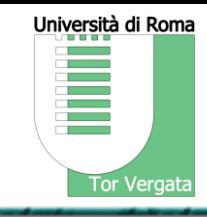

## Online Questionnaire:

[http://vocbench.uniroma2.it/purl/VocBench-User-Questionnaire\\_2014-10.zip](http://vocbench.uniroma2.it/purl/VocBench-User-Questionnaire_2014-10.zip)

**USE**\* questionnaire:<http://hcibib.org/perlman/question.cgi?form=USE>

values ranging from 1 to 7

Lund, A.M. (2001) *Measuring Usability with the USE Questionnaire.* STC Usability SIG Newsletter, 8:2.

## collected 11 anonymous responses

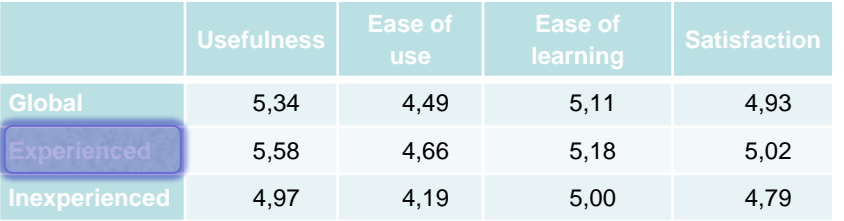

## USE Values **Feature Evaluation**

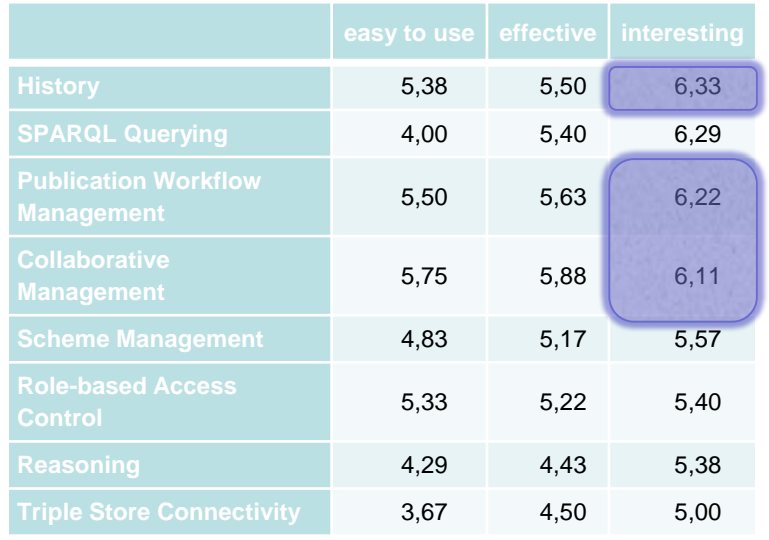

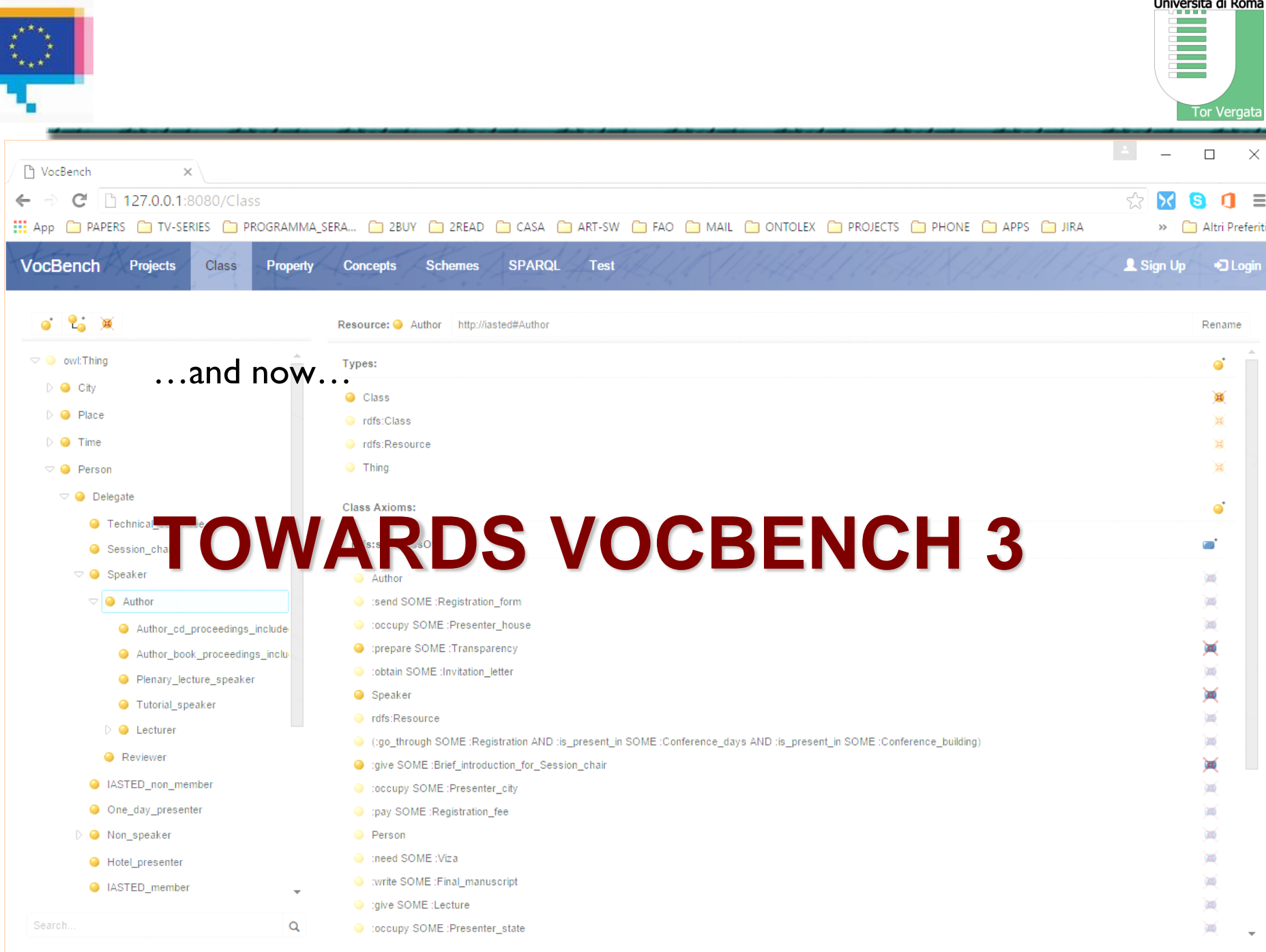

 $\cdot$   $\cdot$ 

 $\cdots$ 

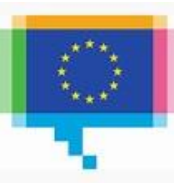

# **The VocBench3 Team**

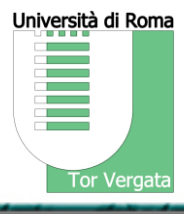

## **The Developers The Users** *The Users The Users The Users*

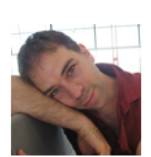

Armando Stellato PhD, Researcher, Project Leader University of Rome Tor Vergata, Italy

An insane love for insane architectures...he has two imaginary friends, sitting on each of his shoulders, fighting an eternal battle between order and chaos.

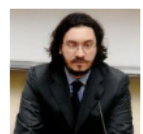

Andrea Turbati PhD, Research Associate University of Rome Tor Vergata, Italy

**Semantic Turkey developer** VocBench OSGi extension for Semantic Turkey

He can carve any system bit by bit, but don't talk to him about 'frameworks'... His motto? "if it works, it's good and if it ain't broke don't fix it!"

### **Manuel Fiorelli**

PhD, Research Associate University of Rome Tor Vergata, Italy

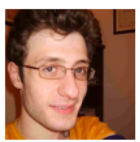

**Semantic Turkey developer** 

Dangerously following and amplifying Armando's architectural leaps... his hobby is (before breakfast) refactoring 10 levels of abstraction into what Andrea just made work so well.

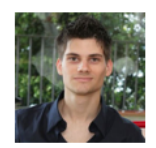

**Tiziano Lorenzetti Research Assistant** University of Rome Tor Vergata, Italy

Semantic Turkey developer

<A> Uh...Tiziano...if you have time could you implement... <T>: Done.

<A> Well, then, you could move on to... <T>: I'm already on it, done by end of today. <A> This guy is so efficient it's frustrating!

**a whole community supporting its development**

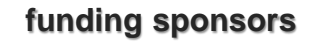

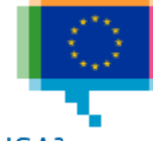

EU law and publications

## $ISA<sup>2</sup>$

Interoperability solutions for public administrations, businesses and citizens

### **other users (just some of them, pls forgive any omission!)**

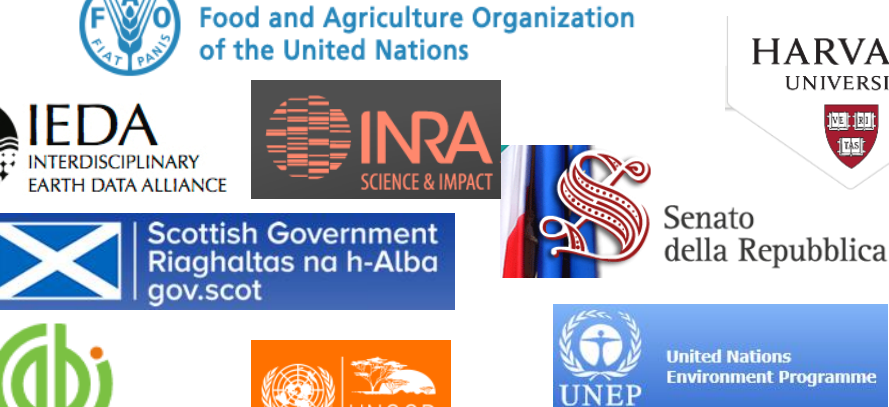

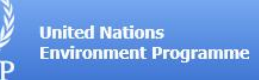

**HARVARD** 

**UNIVERSITY** 

興興

**IESI** 

05/07/2017 http://art.uniroma2.it/stellato 12 Armando Stellato stellato@uniroma2.it

www.cabi.ora

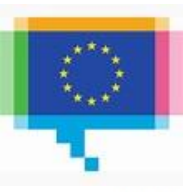

# **Requirements for VB2**

- RI. Multilingualism
- R<sub>2</sub>. Controlled Collaboration
- R3. Data Interoperability and Consistency
- R4. Software Interoperability/Extensibility
- R5. Scalability
- R6. Under-the-hood data access/modification
- R7. Ease-of-use for users and system admin.

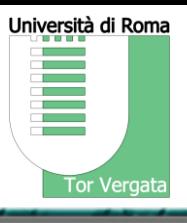

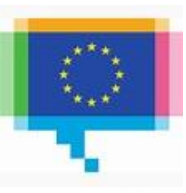

# **Requirements for VB3**

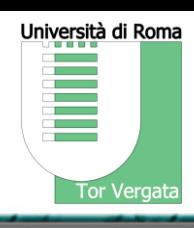

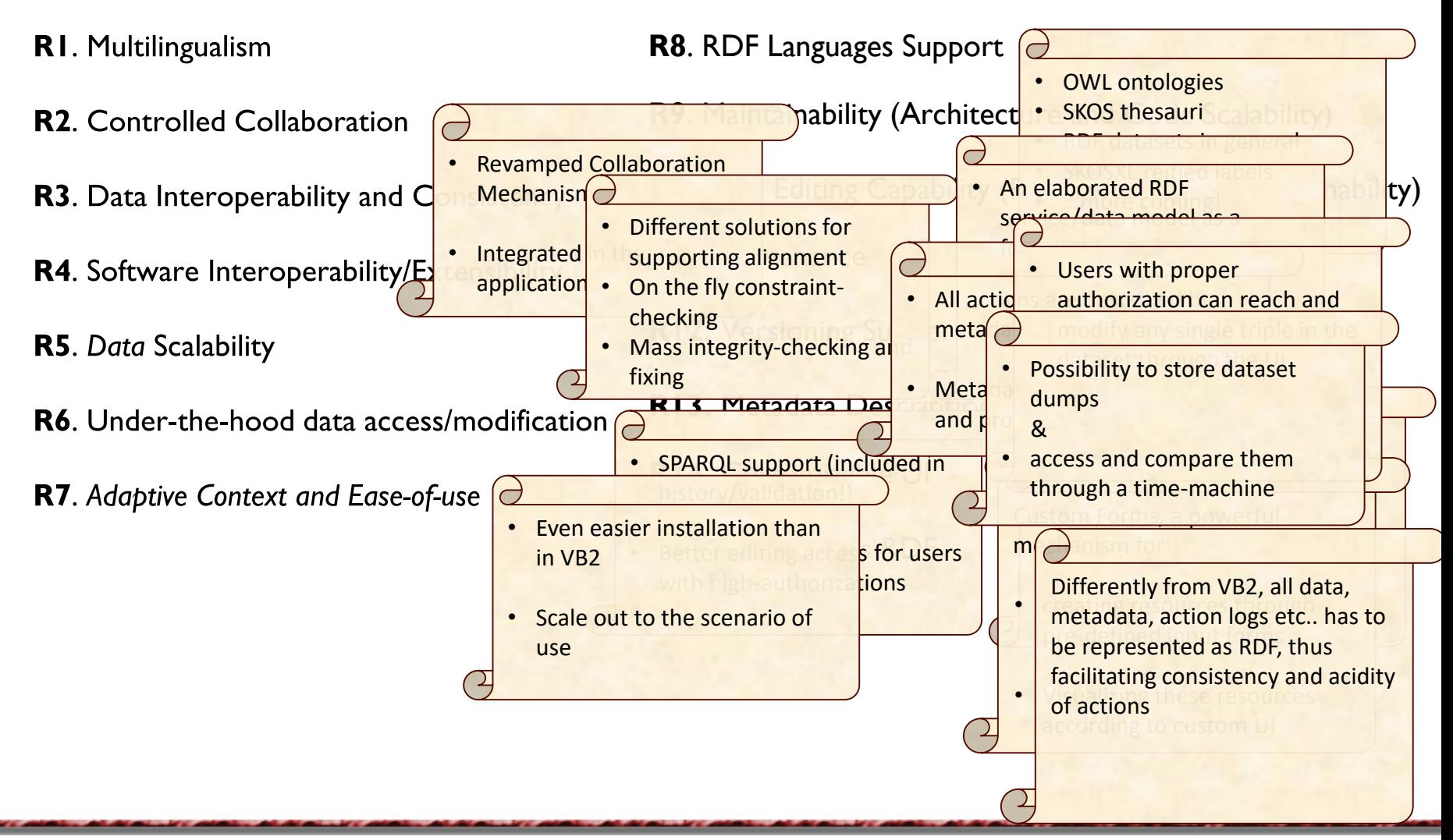

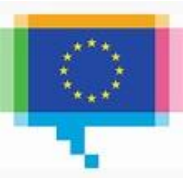

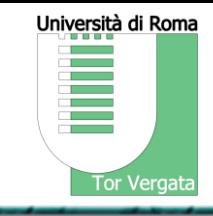

## Lightweight Presentation Layer

– Angular (previously known as Angular 2)

## Business Logic all in ST, including:

- User Management/Auth
- Data Validation/History

## Commit to Sesame framework

- Nowadays (a) winning middleware
- No relevant triple store is uncompatible with Sesame
- Recently rebaptized as RDF4J, under the Eclipse umbrella
- Maintaining a neutral middleware such as OWLART is no more cost-effective

## Presentation (Angular)

### $\mathcal{O}_{\text{R}}$  meant is  $\mathcal{F}_{\text{t}}$  where  $\mathcal{O}_{\text{R}}$ busines i dive Semantic Turkey

(includes: Spring/AspectJ/OSGi) All BL including Collaboration

### EUIIU TIIpie Ull<br>izotione (o.a. C. Specific Triple Store Optimizations (e.g. Search)

*High-level data access Raw triple access* RDF4J

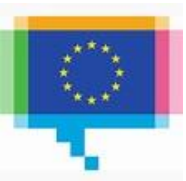

# **From Vocbench 2.0 Components…**

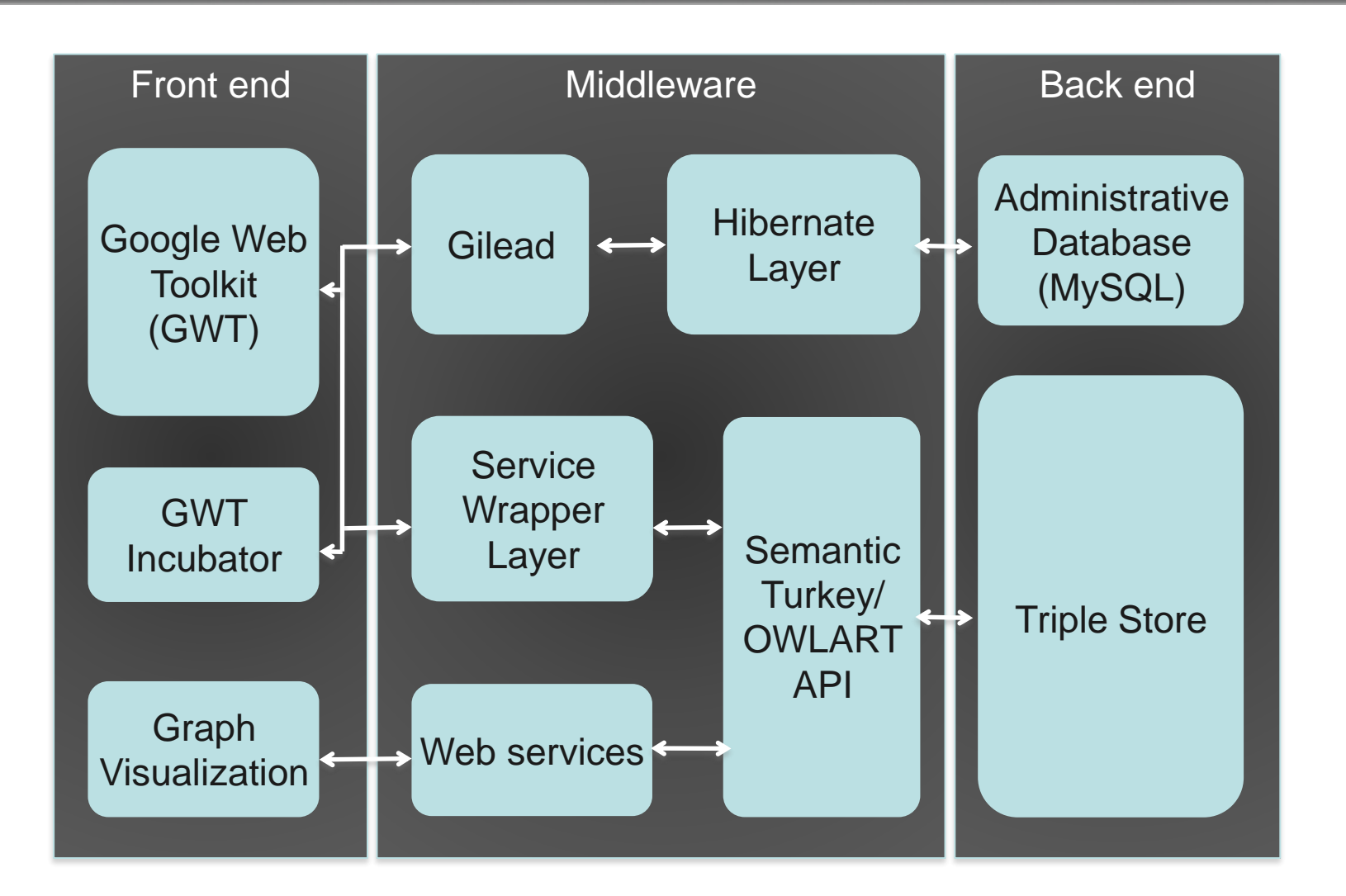

Università di Roma

Tor Vergata

e.

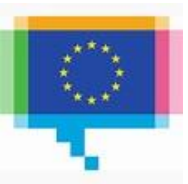

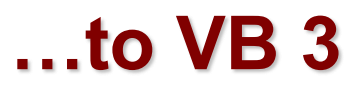

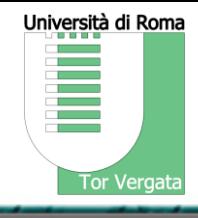

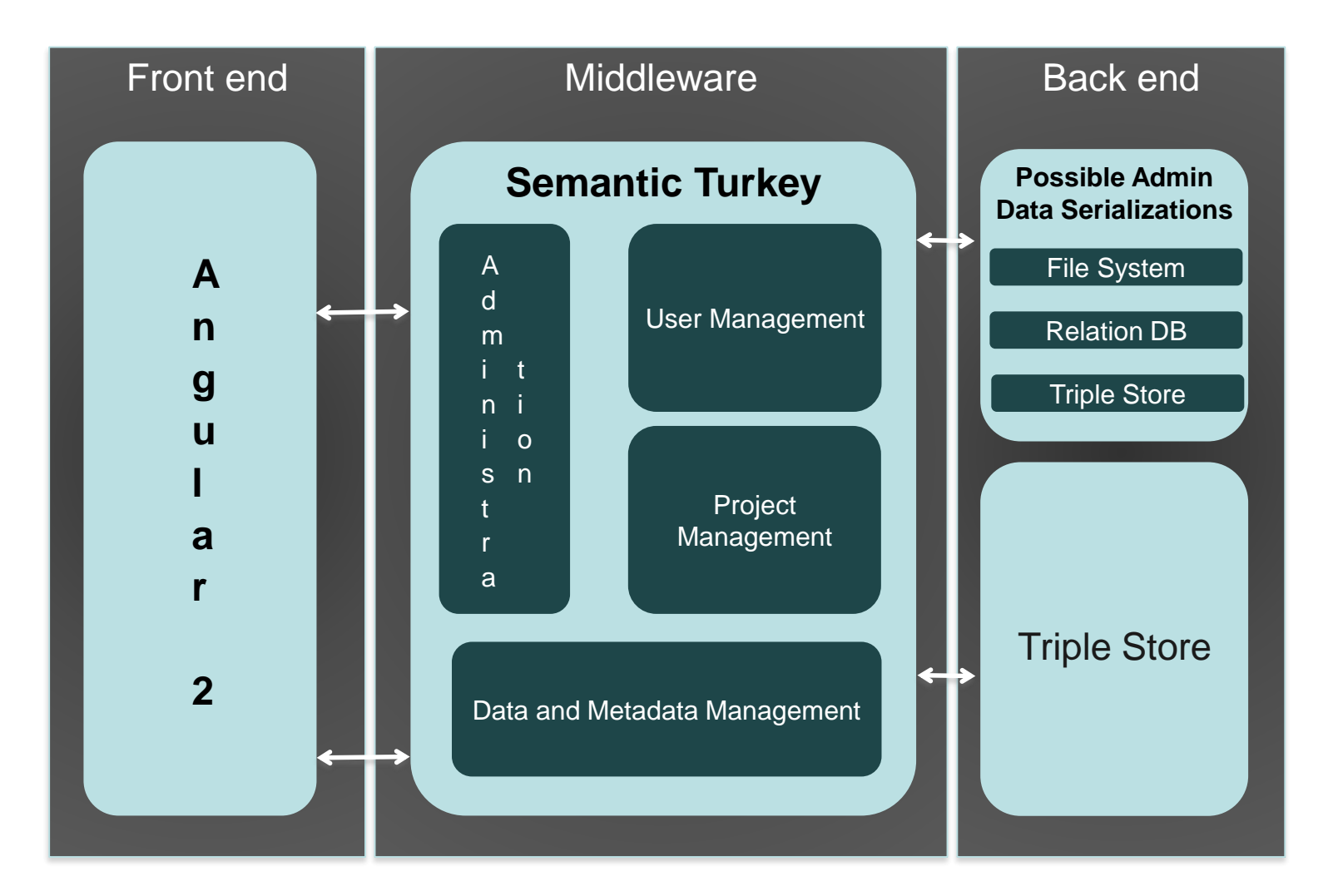

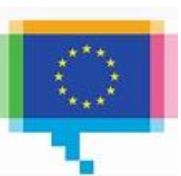

# **Vocbench 3 (and ST) Architecture**

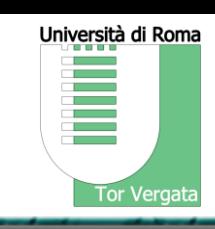

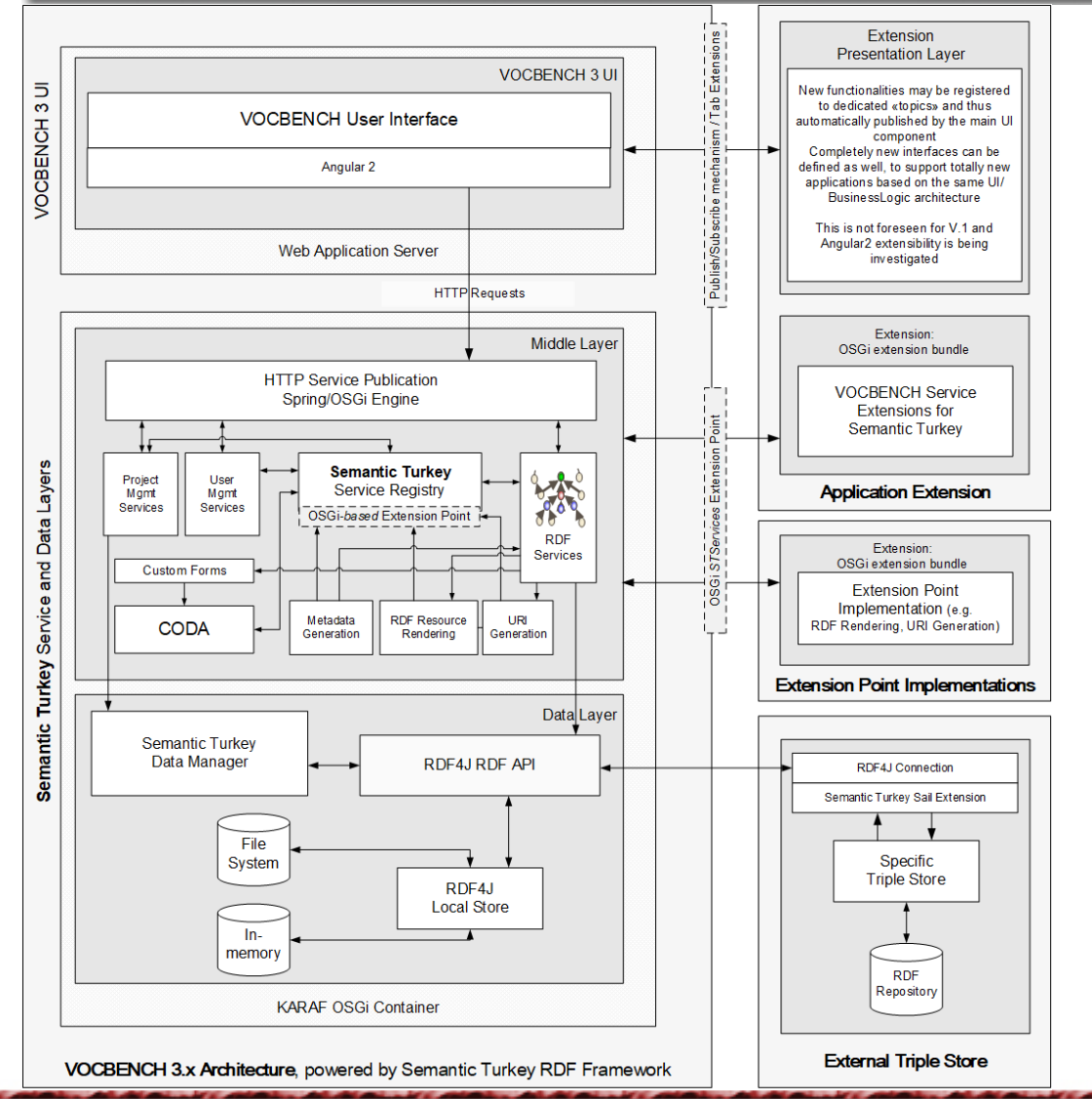

## Three layered extensible architecture

### **Presentation Layer**

– Angular. Vocbench User Interface

### Services Layer

- Enables communication between the client (Vocbench UI) and the ontology persistence layer.
- HTTP based Services accessed through the Ajax paradigm
- OSGi Extensible Servicing System

### Persistence Layer

- Access to ontological knowledge.
- Based on RDF4J Framework
- Requires a dedicated RDF4J Sail expressly developed for VocBench in order to store information for projects using History & Validation

05/07/2017 http://art.uniroma2.it/stellato 1999 http://art.uniroma2.it/stellato Armando Stellato stellato@uniroma2.it

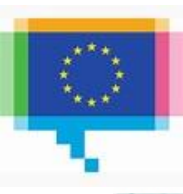

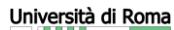

# **Contract Contract** Tor Vergata

# **..AND FEATURES**

05/07/2017 19 Armando Stellato stellato@uniroma2.it

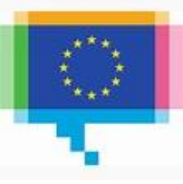

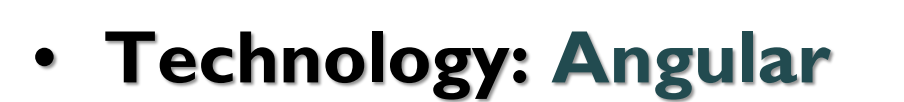

- **Approach**
	- $-$  **A** single *resource-view* showing e

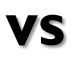

**VB2's several tabs**

- **Serving any kind of resource**
- **Inspecting any detail of them**
- **Custom Forms**

**R14**. Customizable UI

O5/O7/2017 http://art.uniroma2.it/stellato Armando Stellato stellato@uniroma2.it

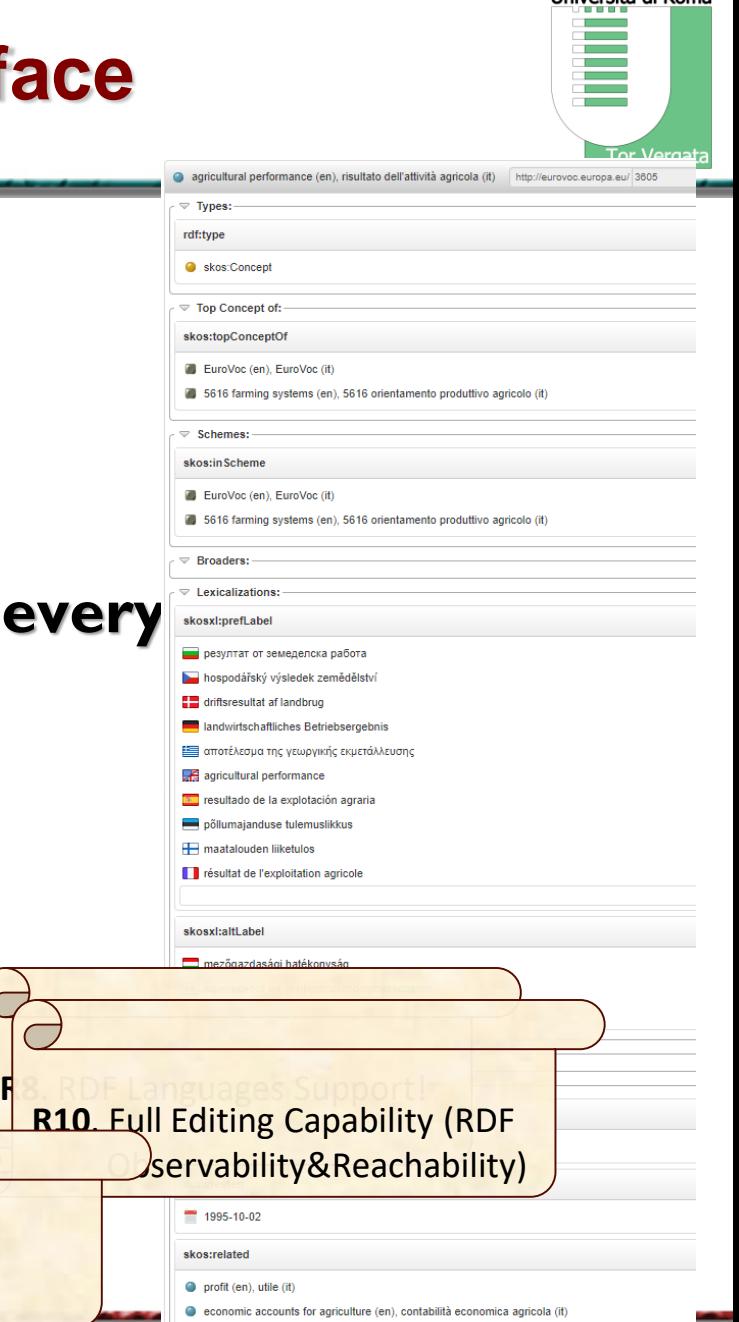

http://purl.org/iso25964/skos-thes#status

Liniversità di Poma

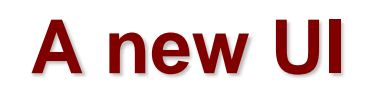

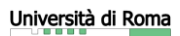

Tor Vergata

**Contract Contract Contract Contract** E

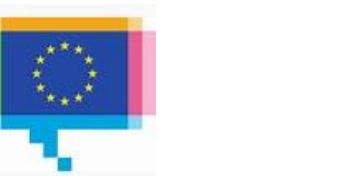

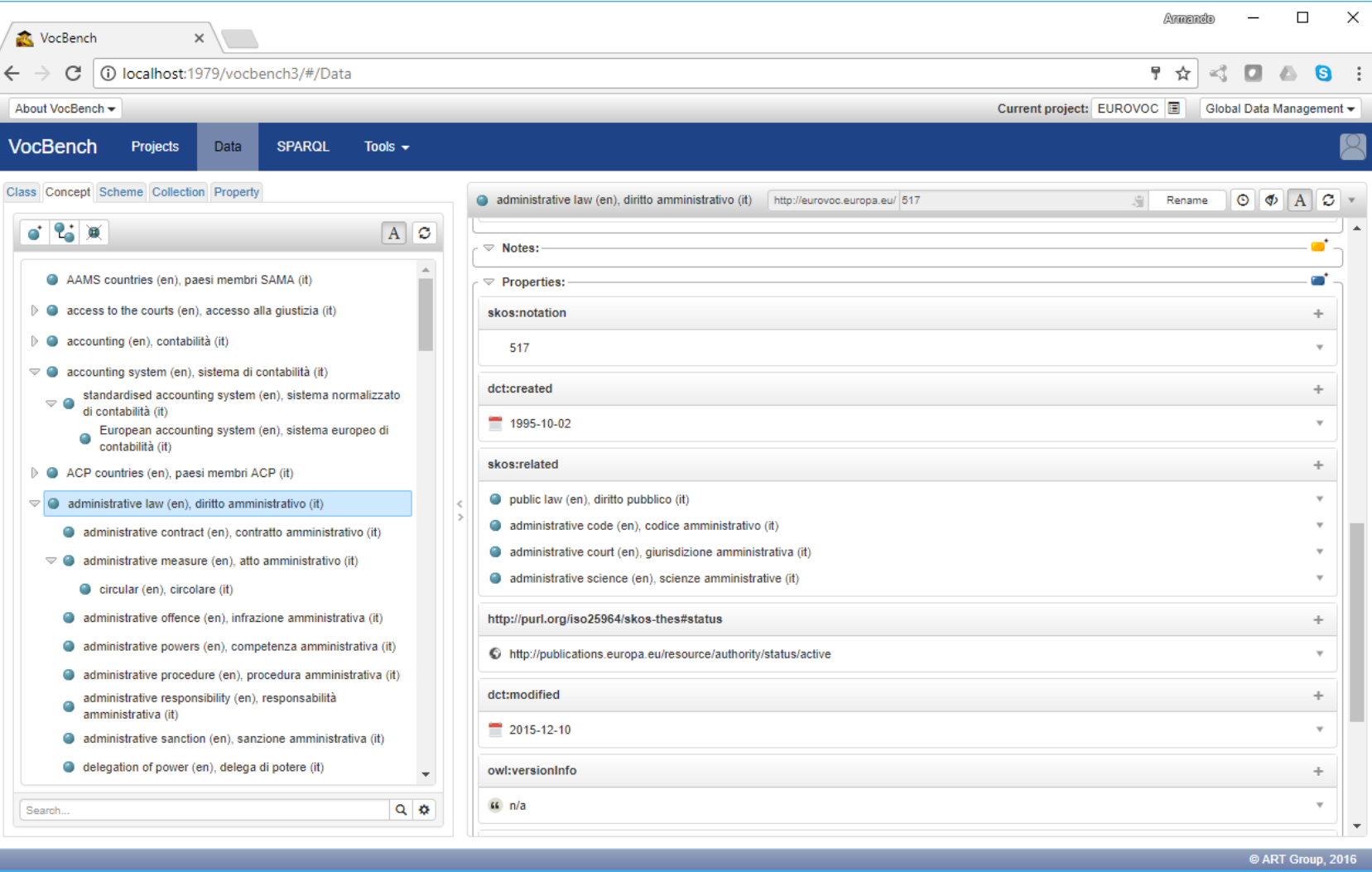

# **UI and Multilingualism (R1)**

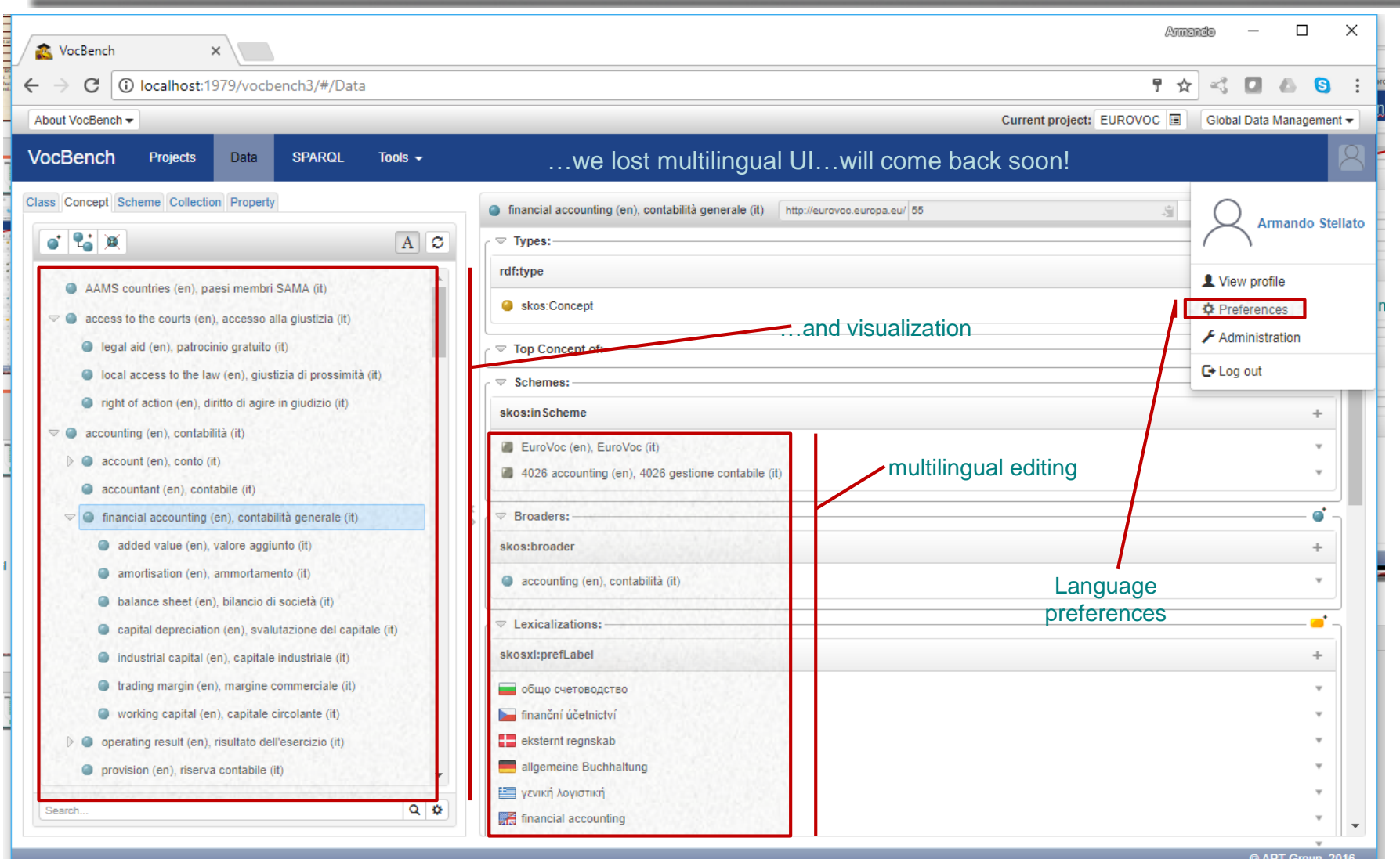

Università di Roma

Tor Vergata

**Contract** ▀

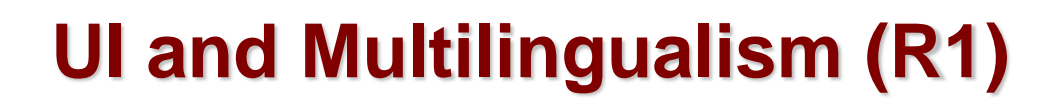

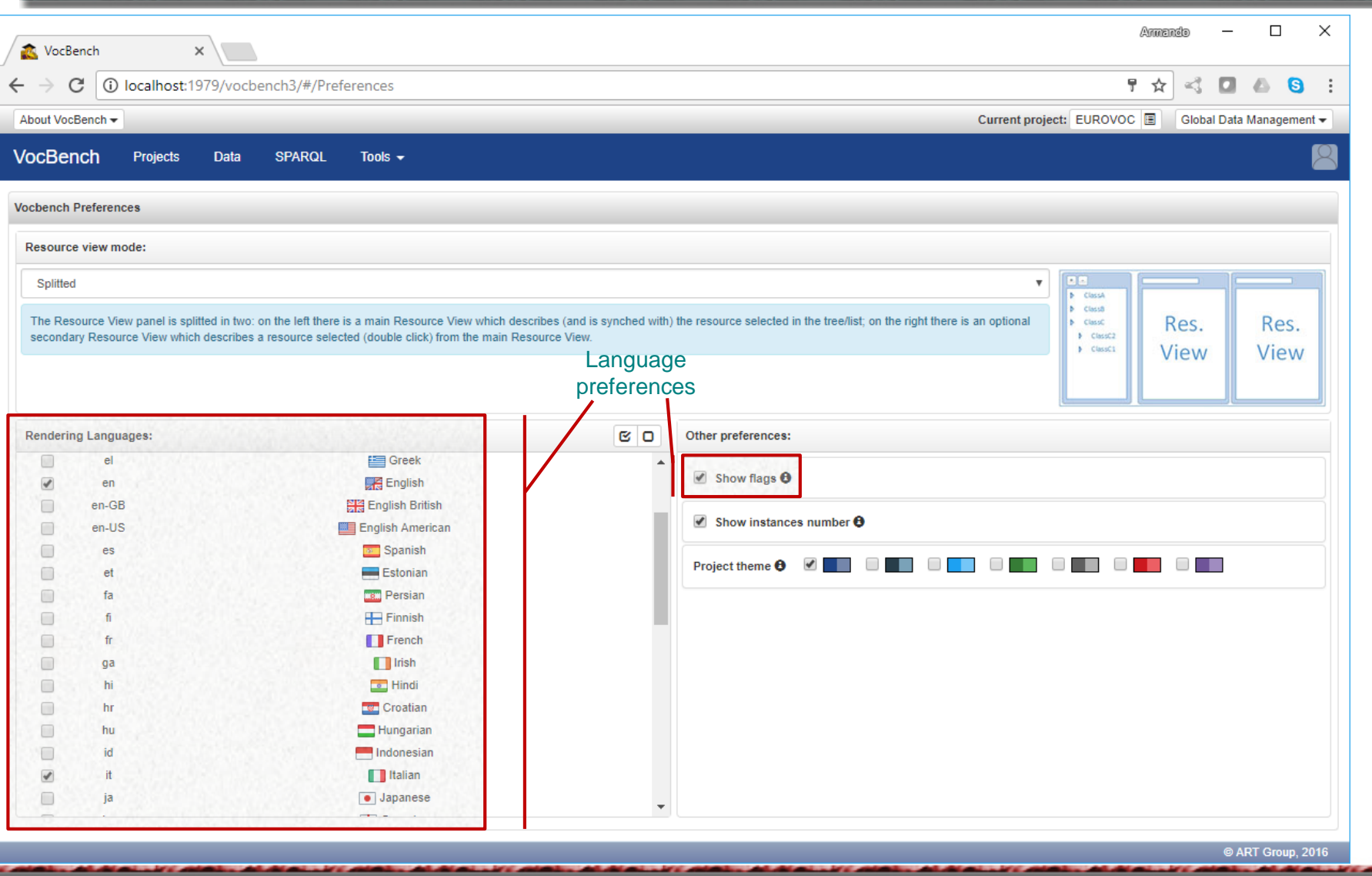

Università di Roma

Tor Vergata

**Contract Contract Contract** 

# **Custom Forms**

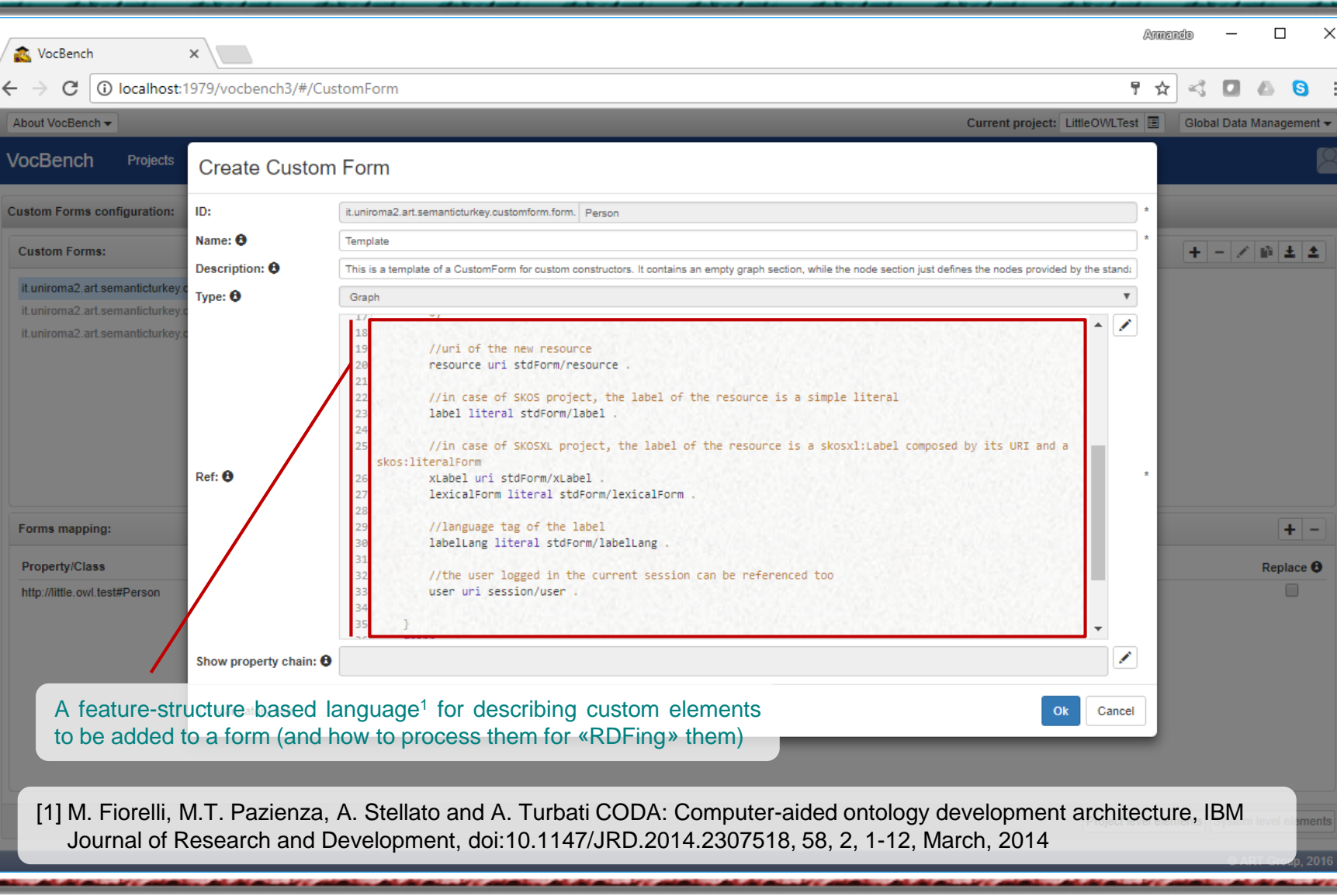

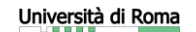

Tor Vergata

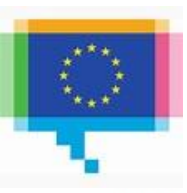

# **Custom Forms**

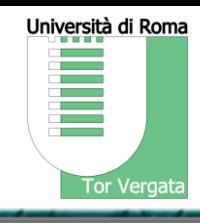

- Custom forms have been shown to cover even complex resources
- In (Fiorelli, Pazienza, Stellato)<sup>\*</sup> their expressive power was sufficient to cover the management of

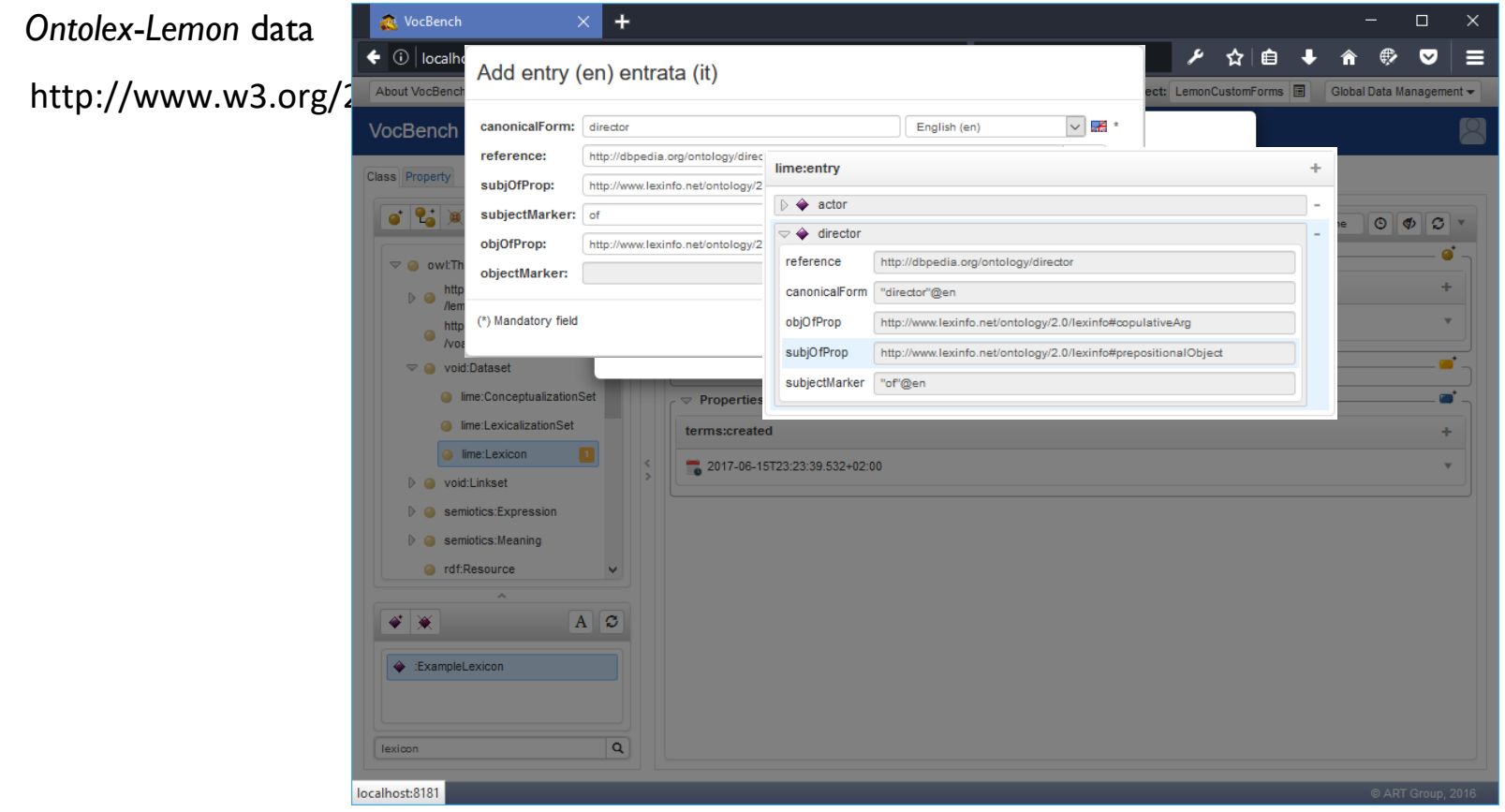

\* Fiorelli, M., Lorenzetti, T., Pazienza, M.T., Stellato, A.: Assessing VocBench Custom Forms in Supporting Editing of Lemon

Datasets. In : Language, Data, and Knowledge (Lecture Notes in Artificial Intelligence) 10318. Springer, Cham (2017), pp.237-252

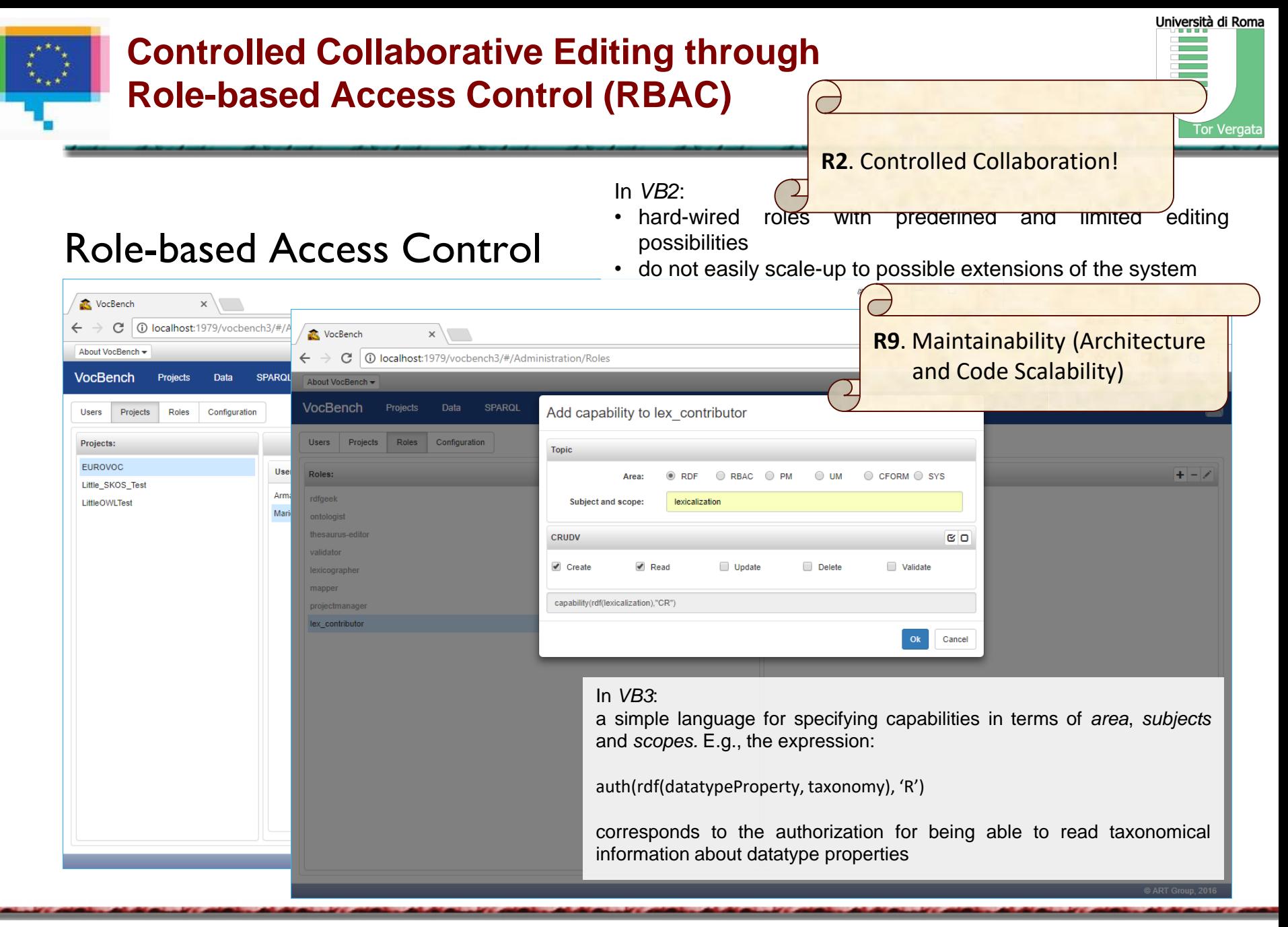

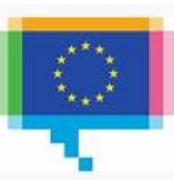

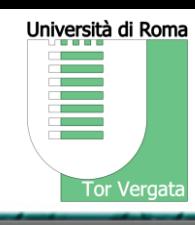

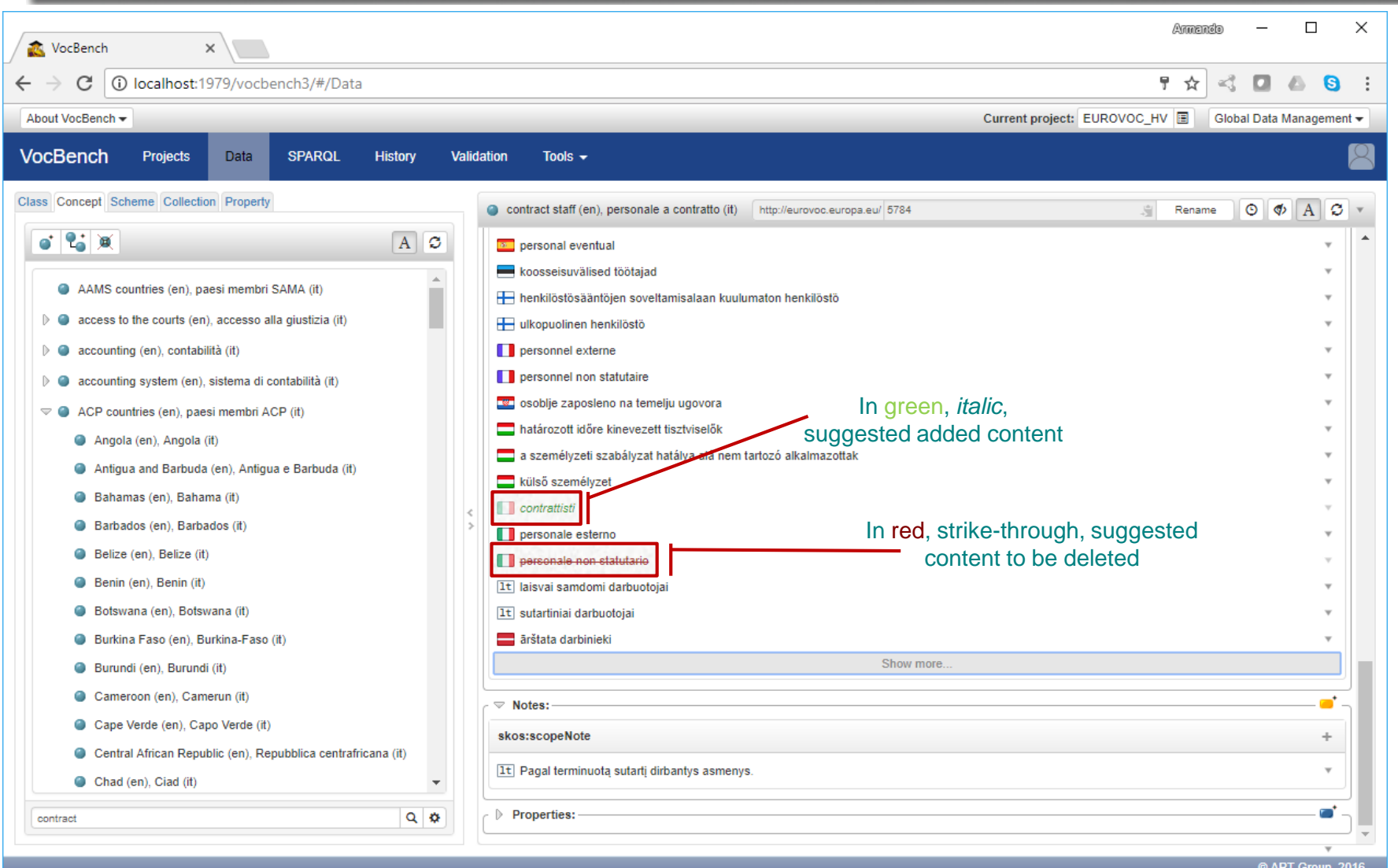

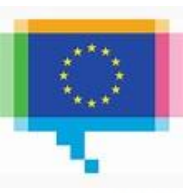

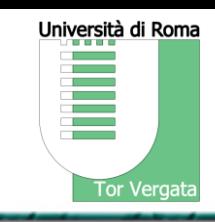

## *Landscape analysis for realizing H&TC*

Fiorelli, M., Pazienza, M.T., Stellato, A., Turbati, A.: Version Control and Change Validation for RDF Datasets. In : Metadata and Semantics Research. 11th Research Conference, MTSR 2017, Tallinn, Estonia, November 28 - December 1, 2017, Proceedings. Springer (2017) (in press).

*VB2 change-tracking mechanism*:

- A strength and weakness of VB
- Appreciated by many users
- Does not scale to new services and functionalities
- Not synchroniz $\overline{C}$ loaded d $\epsilon$ • Stored ir<mark>l R6. Under-the-hood data lability</mark>) **R9**. Maintainability (Architecture access/modification

## *In VB3*

- abandoned separated relational DB with user and history data
- track-change mechanism working at triple-level
	- A *staging-graph* local to the data repository, with triples under validation
- A *support repository* completely in RDF with reified triples • reified *staged* tripled • reified *historied* triples • fine-grained representation complemented with rich metad  $\rightarrow$ action and the context of the invocation • change-tracking mechanism implemented as a sail for the RDF4J framework ([http://rdf4j.org/\)](http://rdf4j.org/). • The sail is embedded with the system  $\theta$ component inside other sail-compliant triple stores 05/07/2017 http://art.uniroma2.it/stellato Armando Stellato stellato@uniroma2.it **R15**. Everything's RDF **R11**. Provenance **R4**. Software Interoperability/Extensibility

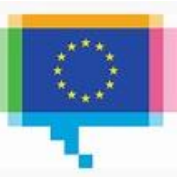

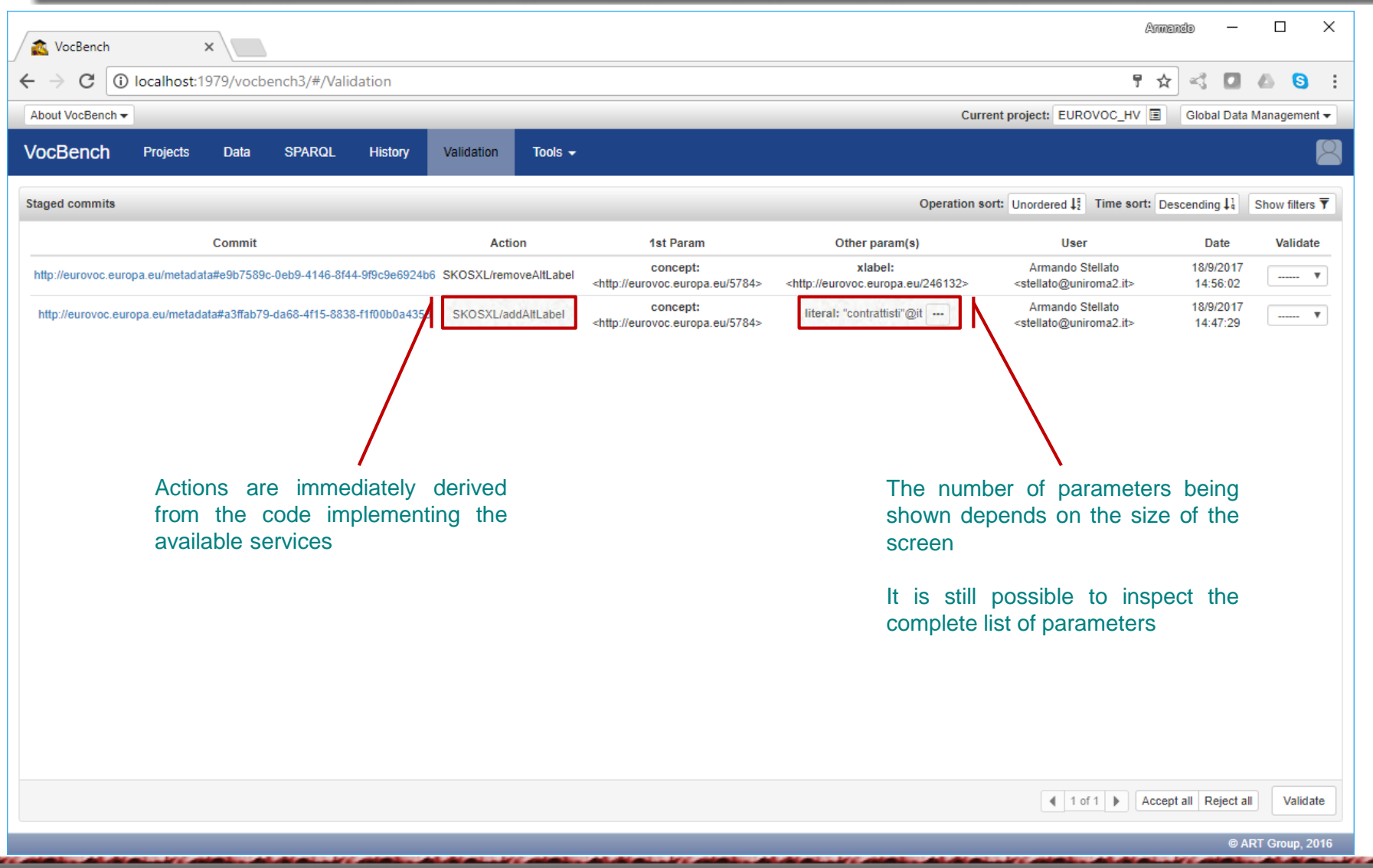

Università di Roma

Tor Vergata

Е

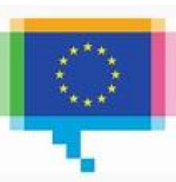

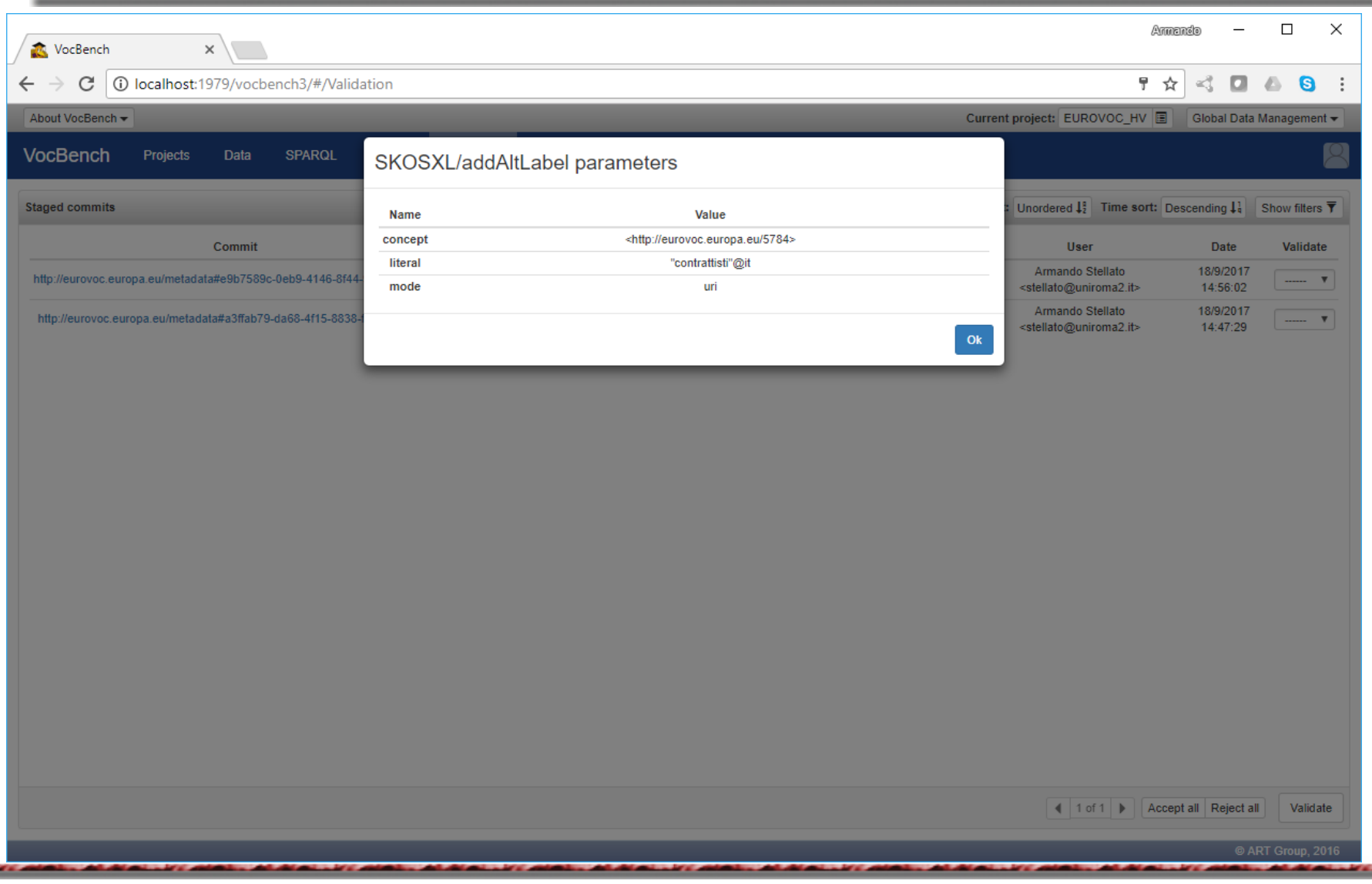

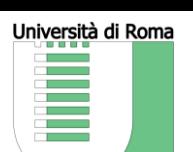

Tor Vergata

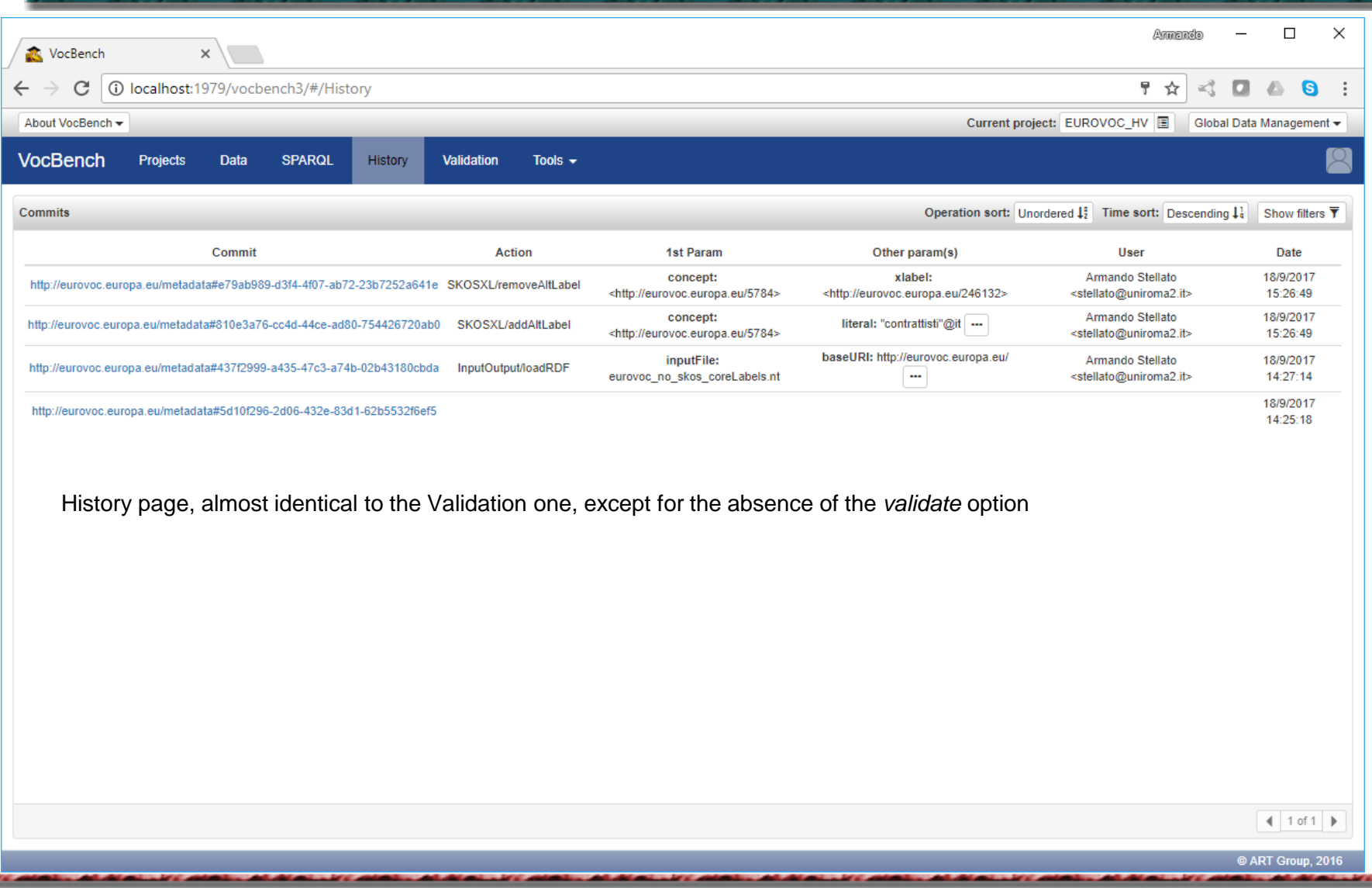

Università di Roma

Tor Vergata

 $\overline{\phantom{a}}$ 

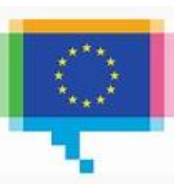

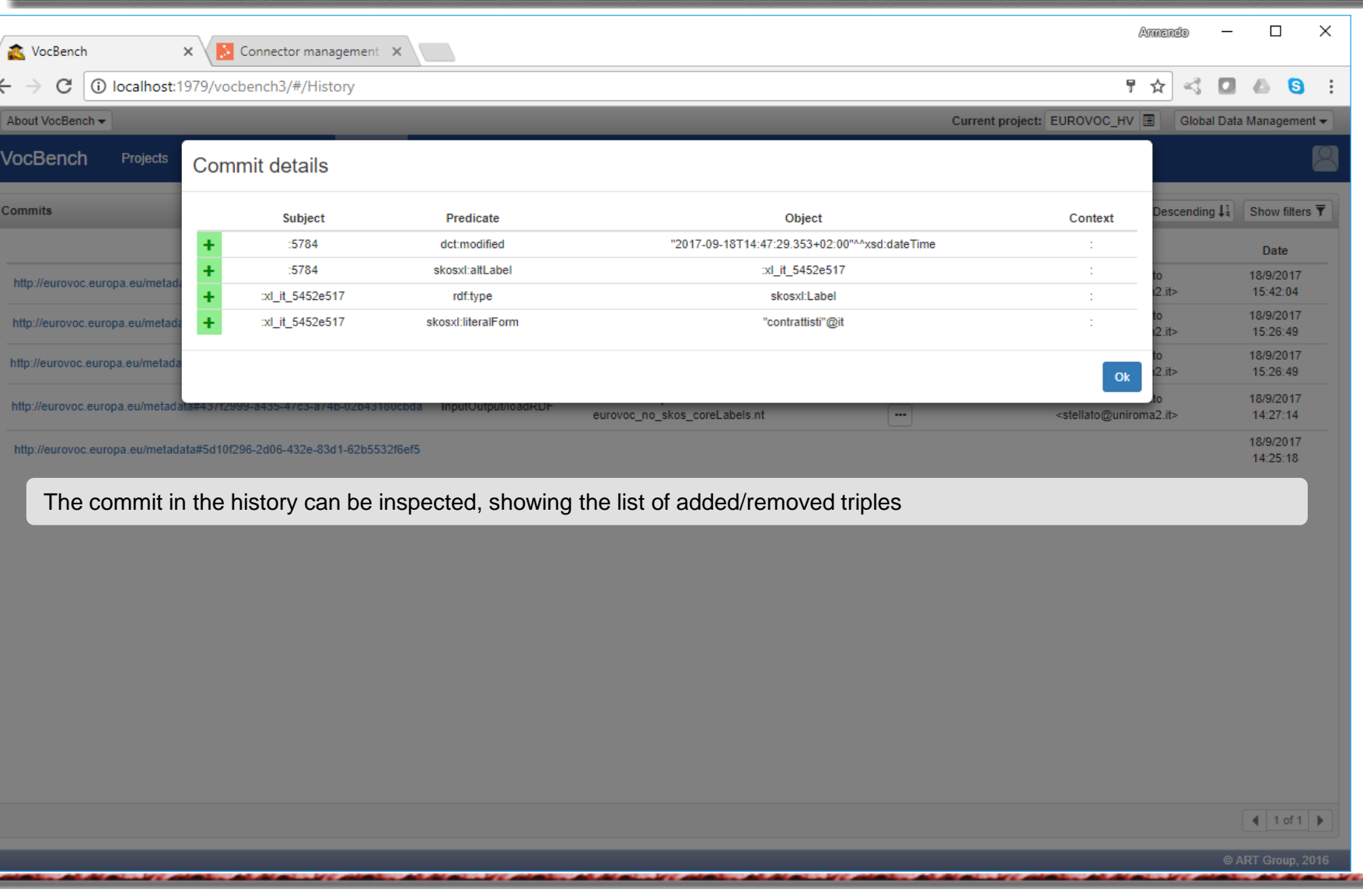

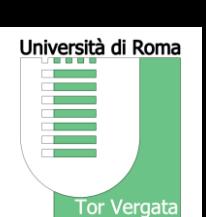

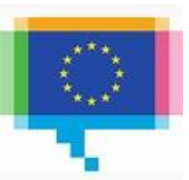

# **More Powerful yet Streamlined Workflow Management**

## Workflow Management available yet from VocBench I

- Following the full life-cycle of concepts/terms, from proposal to deprecation
- Supported by Role-based Access Control
- Represented through a dedicated VocBench vocabulary

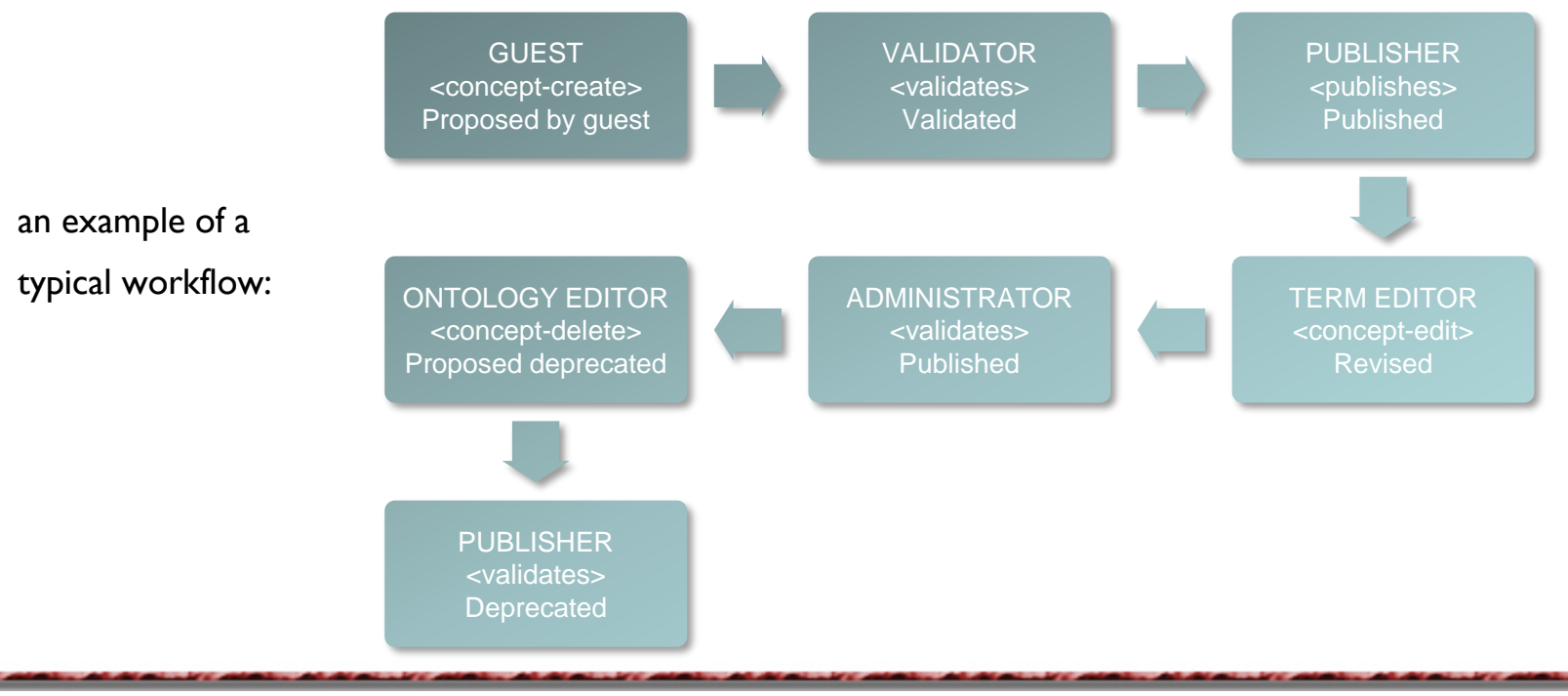

Università di Roma

**Tor Vergata** 

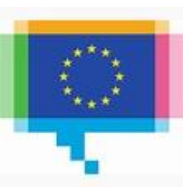

# **More Powerful yet Streamlined Workflow Management**

Università di Roma **Tor Vergata** 

In  $VB3$ , Most of the workflow is implicit in the state transition – all in RDF – of triples from the staging repository/graphs to the core graph in the core repository

- *proposed*: no need to represent as a status: if validation is enabled, the concept is still not confirmed on the working graph (it is on a staging graph/repository), and is visible on the validation table
- *validated*: we removed this, as we didn't have feedback of users distinguishing between validated and published. *Published* is just a concept available in the published version
- *published*: since all the other statuses are represented explicitly or managed through the validation system, "published" is the only status which do not require any status.
	- Simply, a resource located in the working graph (has been validated) and that *is not* deprecated is considered to be *published*
- *deprecated*: explicitly marked as **owl:Deprecated**
- *proposed deprecated*: no need here as well to create a status: when validation is activated, the request to "deprecate" needs to be validated, thus a "deprecate" action is always initially put on the validation list

# **Improved and More Complete Support for SKOS**

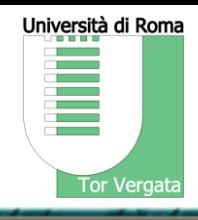

## Support for viewing multiple schemes

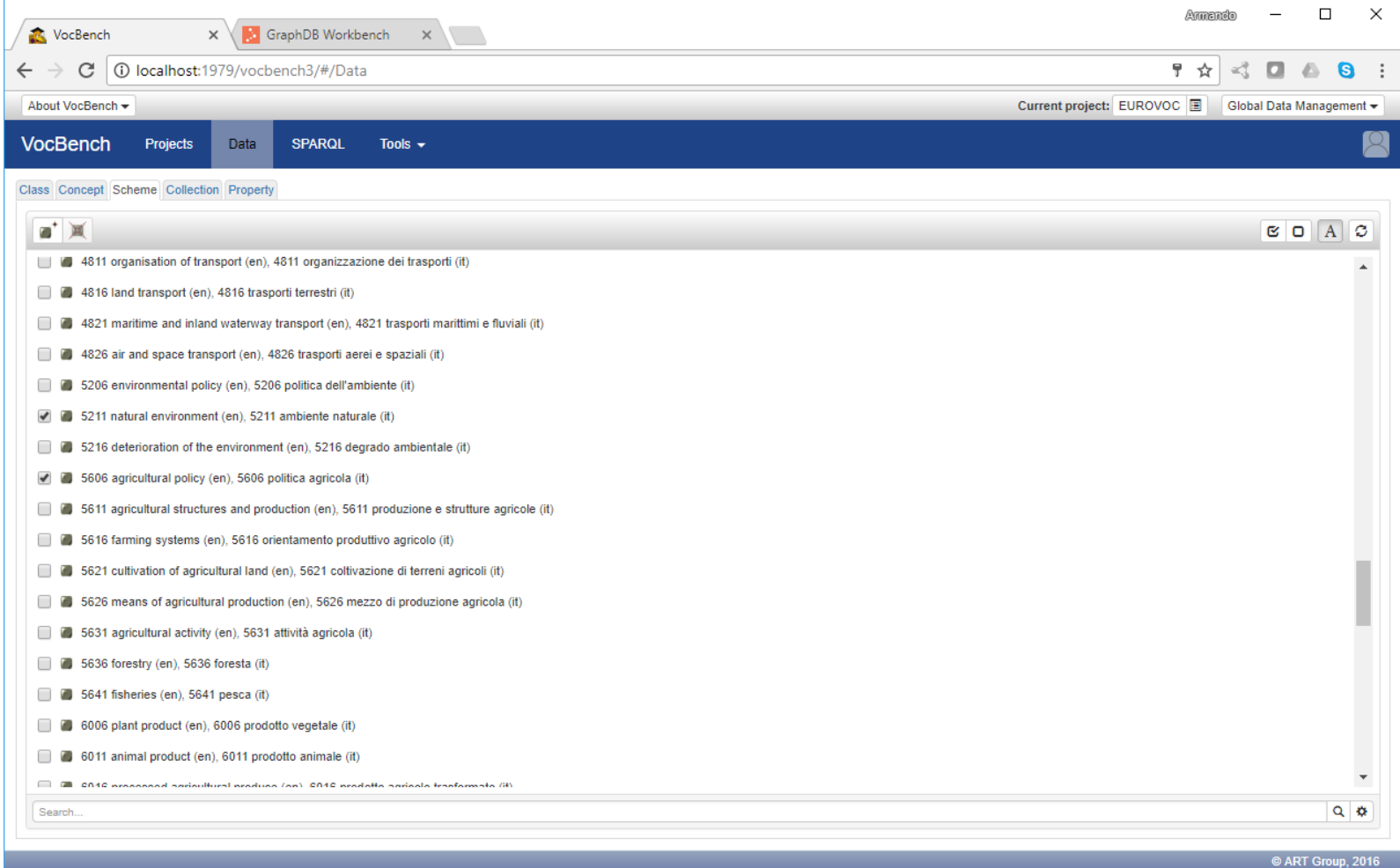

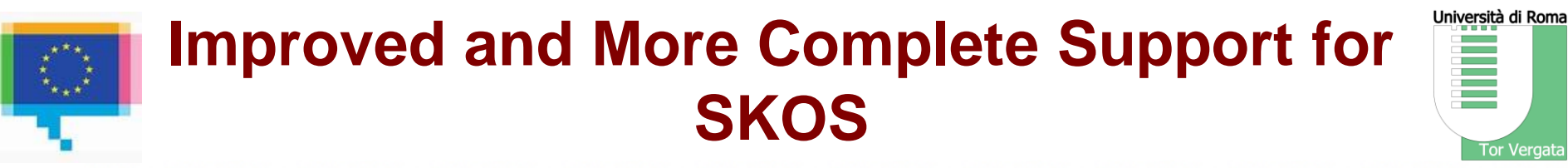

## Support for viewing multiple schemes: smart & quick choices for new resources

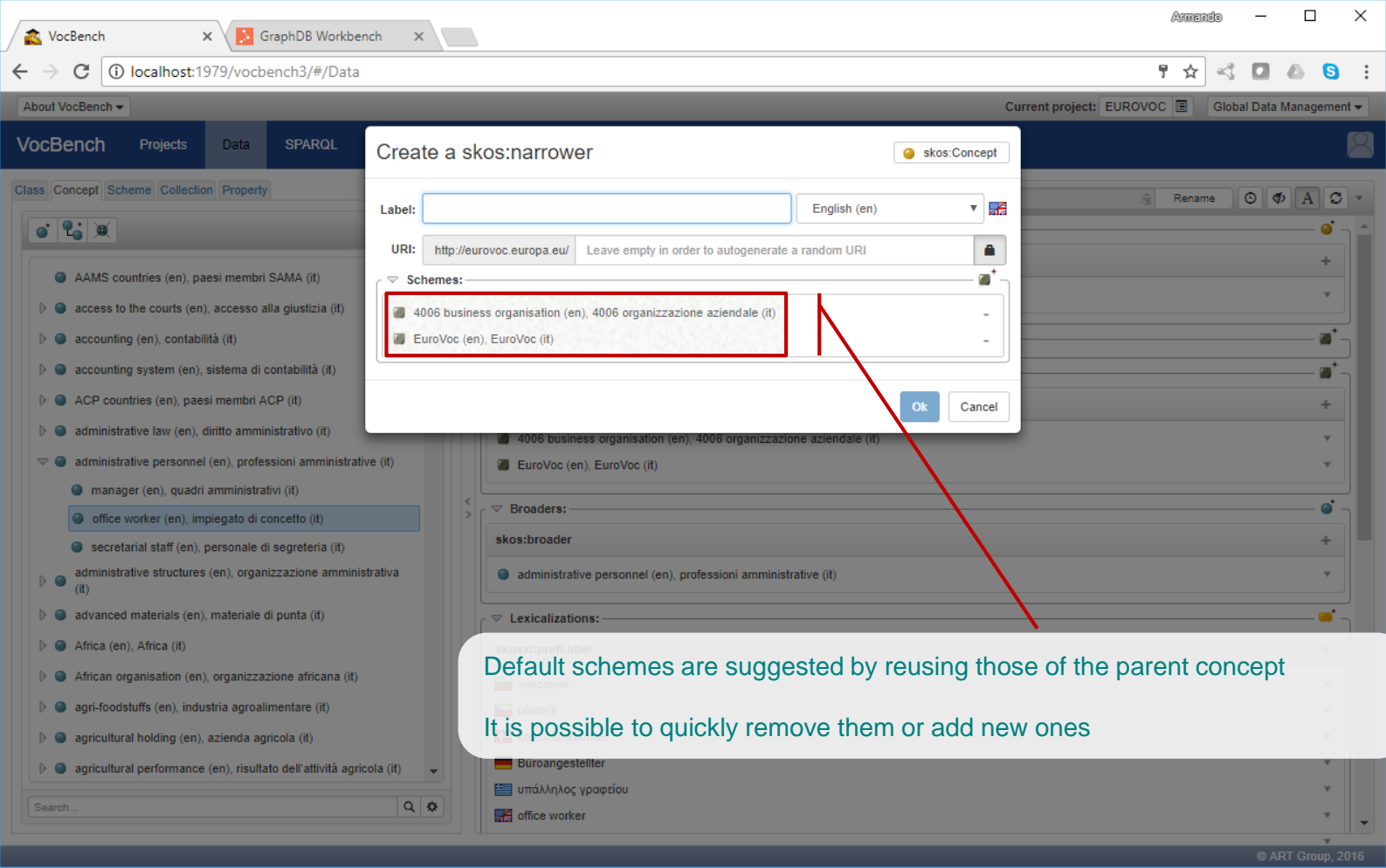

# **Improved and More Complete Support for SKOS**

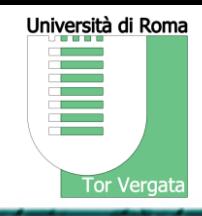

## Support for Collections (Unordered and Ordered)

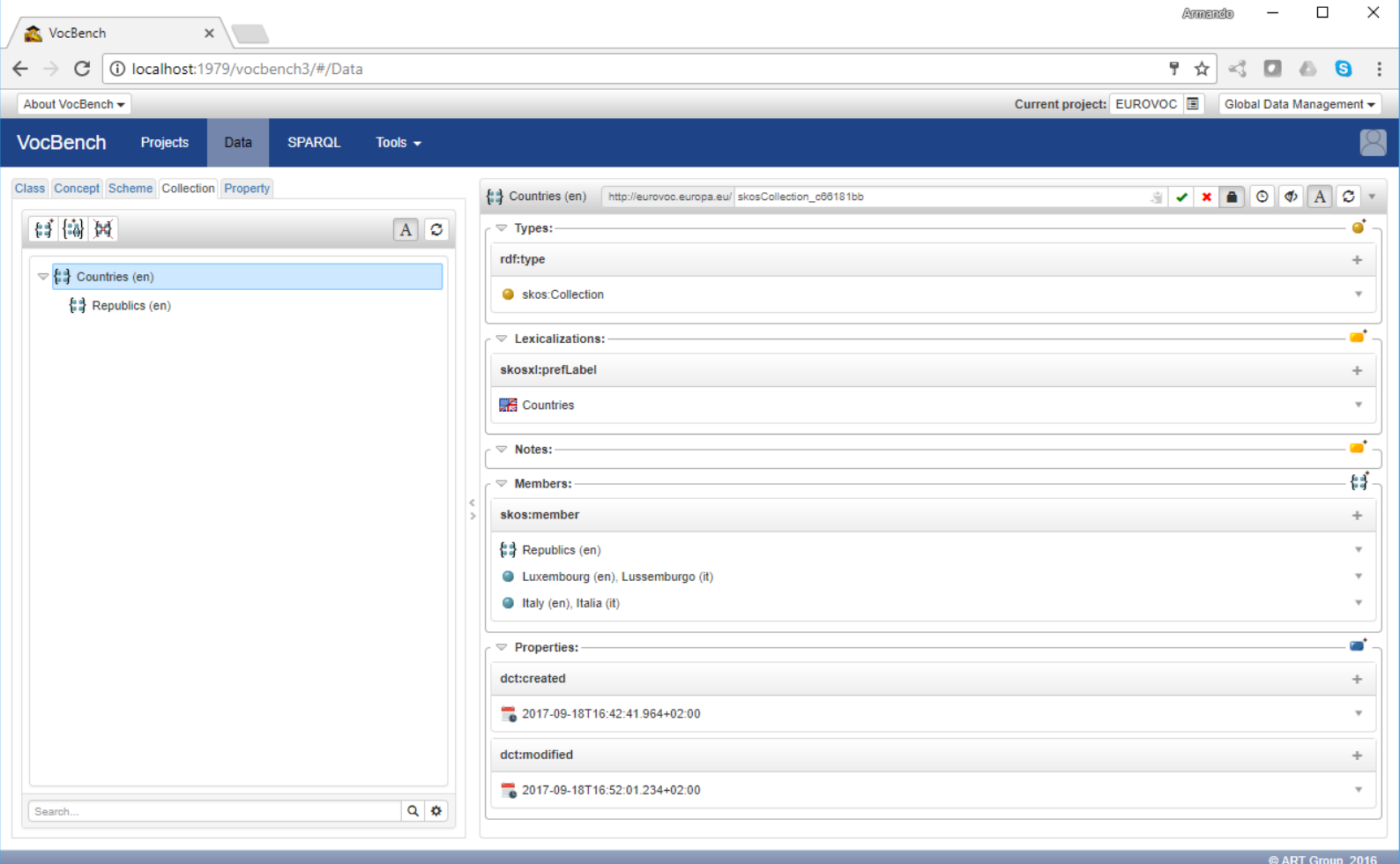

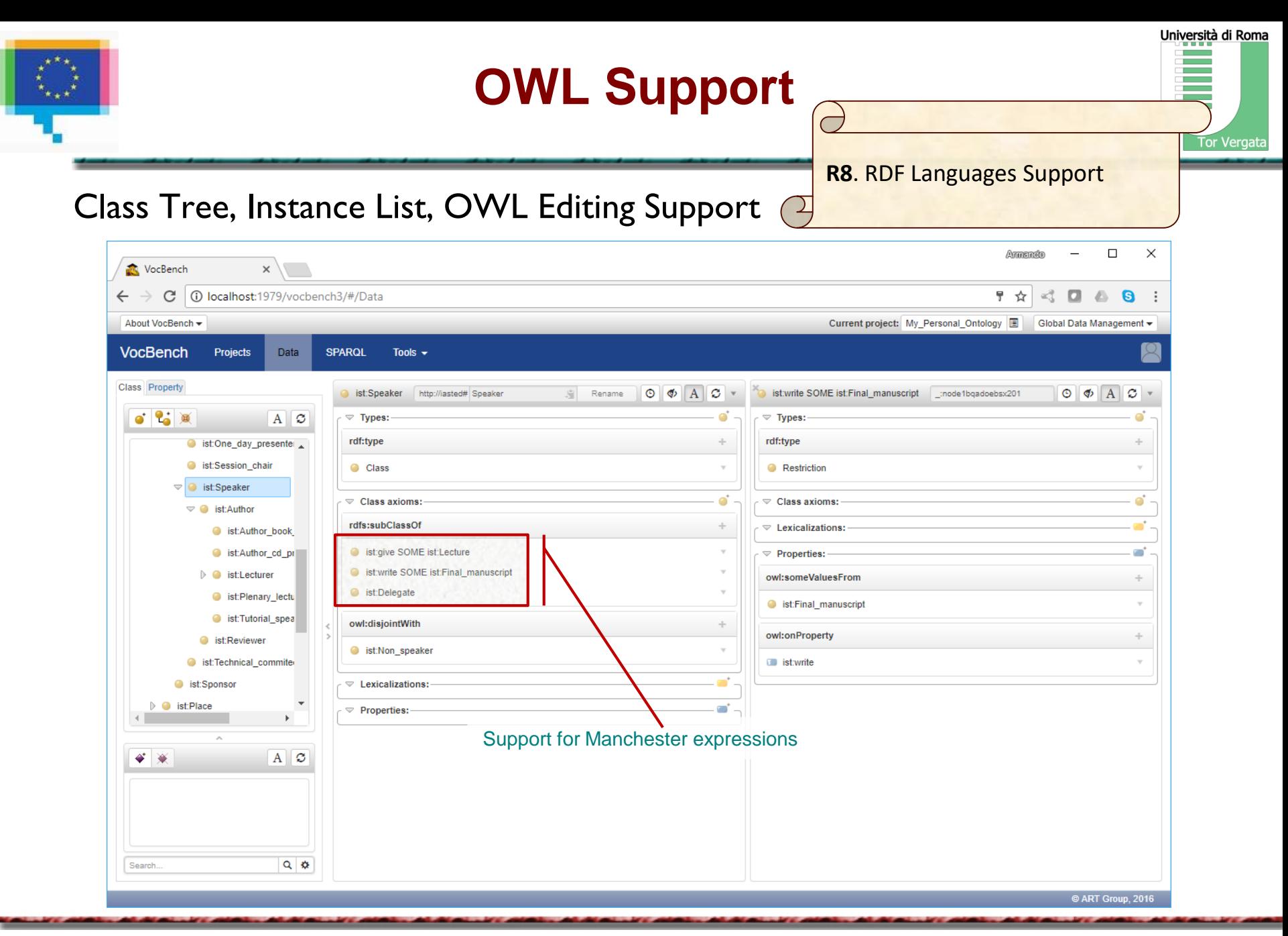

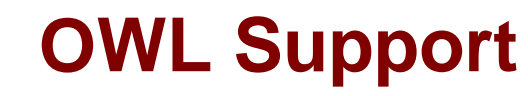

Università di Roma

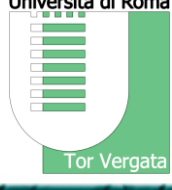

## «Inferred» View

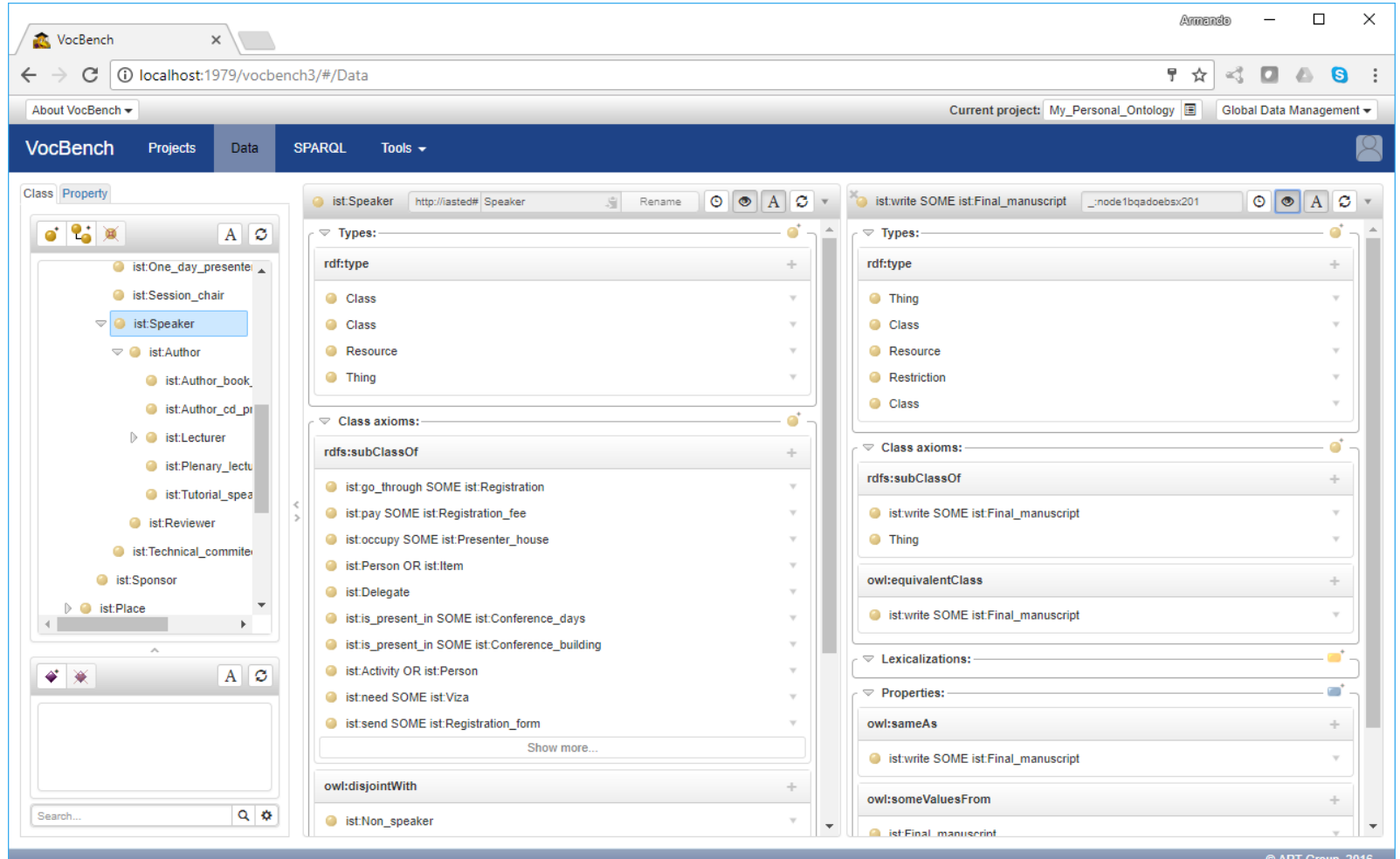

05/07/2017 http://art.uniroma2.it/stellato (300) http://art.uniroma2.it/stellato Armando Stellato stellato@uniroma2.it

# **SPARQL Querying and Update**

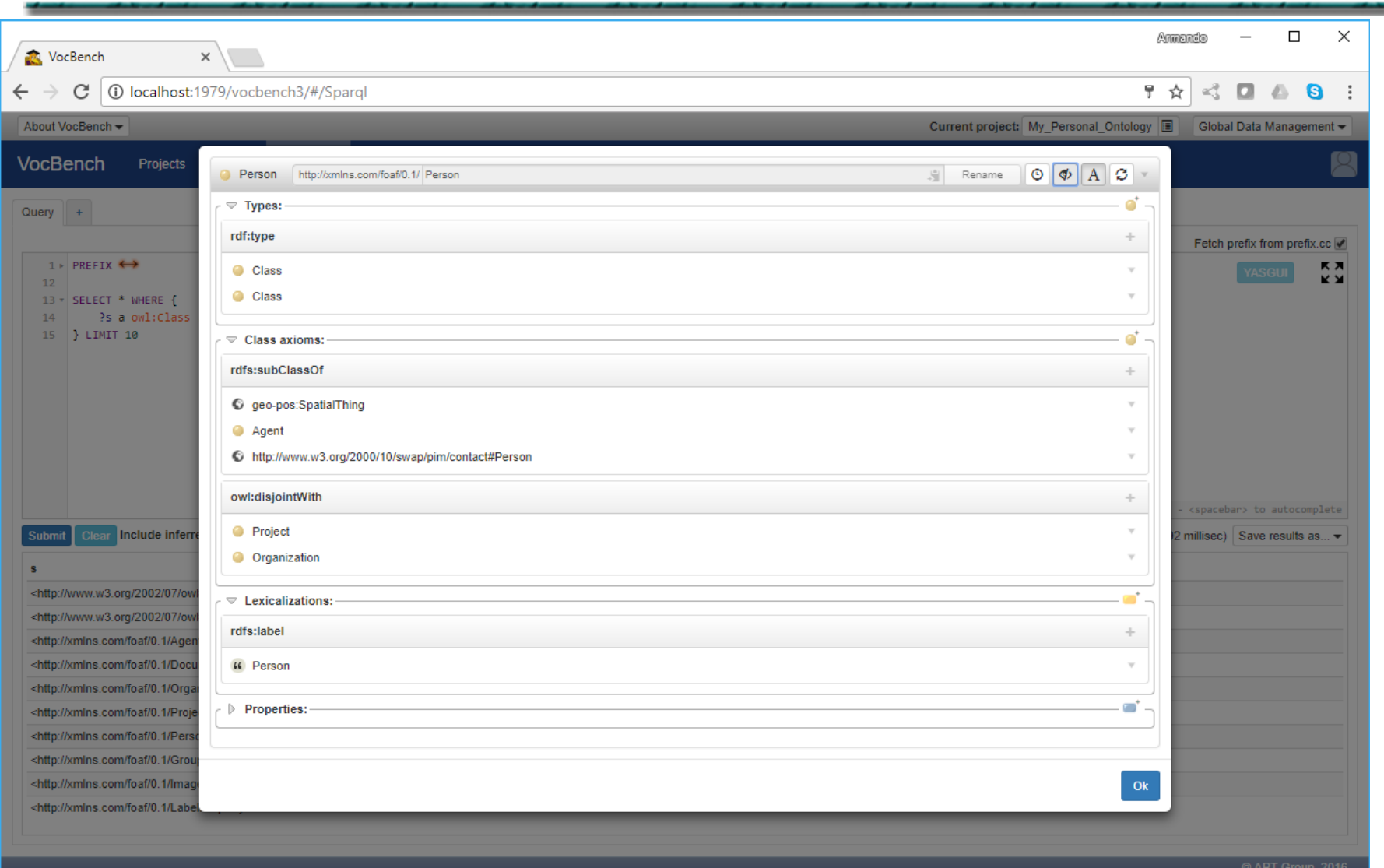

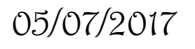

Università di Roma

Tor Vergata

**College** ≣

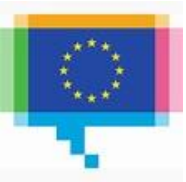

Università di Roma **Tor Vergata** 

Two kind of Alignments:

- Manual Alignment across loaded projects
	- each project, target of an alignment, must *allow* access to the inspecting project

- Alignment Validation
	- dedicated dashboard for loading, inspecting and validating imported alignments
	- alignments must be compliant with the INRIA Alignment API's vocabulary in order to be imported into the validation tool

# **Manual Alignment**

 $\Theta$  $\Box$  $\times$ Repositories | GraphDB V X VocBench  $\times \setminus$  $\leftarrow$   $\rightarrow$ C **D** localhost:1979/vocbench3/#/Data ☆  $\ddot{\ddot{\ }}$ About VocBench -Current project: EUROVOC\_2017-03 **B** Global Data Management <del>v</del> VocBench Select aligned resource Class Concept Scheme Collection Property **I** popular culture (en), cultura popolare (it)  $\circledast$   $\bullet$ Project: Teseo  $\boldsymbol{\mathrm{v}}$  $\bullet$   $\bullet$   $\bullet$  $A \vert C \vert$ Align with: Concept  $\boldsymbol{\mathrm{v}}$ Rename  $\bigcirc$   $\phi$   $A$   $\mathcal{G}$  $A \n\mathcal{Z}$ regional culture (en), cultura regionale  $\overline{\phantom{a}}$ customs regulations (en),<br>regolamentazione doganale (it) Concept Scheme: http://www.senato.it/teseo/tes  $\boldsymbol{\mathrm{v}}$  $\triangleright$   $\bullet$  TEMPO LIBERO (it)  $\blacktriangle$  $\triangleright$   $\bullet$  customs tariff (en), tariffa doganale (it)  $\triangleright$  **O** TRASPORTI (it) lata processing (en), trattamento dei dati  $\triangleright$   $\bullet$  $\triangleright$   $\bullet$  UNIONE EUROPEA (it) data-processing law (en), diritto ID @ UNITA' DI MISURA (it) formatico (it) deepening of the European Union (en),<br>approfondimento dell'Unione europea (it)  $\triangleright$   $\bullet$  URBANISTICA E TERRITORIO (it)  $\overline{\phantom{a}}$  $\triangledown$  **(ii)** VITA SOCIALE (it) ▷ ● defence policy (en), politica di difesa (it) COMMEMORAZIONI E CELEBRAZIONI (it) degradation of the environment (en),<br>degradazione dell'ambiente (it) **D C** FESTIVITA' E SOLENNITA' CIVILI (it)  $\triangleright$  **O** demography (en), demografia (it) **FOLKLORE** (it) destination of transport (en), ambito.<br>:erritoriale del trasporto (it) **O** FUNERALI (it) distributive trades (en), distribuzione NOMADI (it)  $\rightarrow$  0 commerciale (it) C QUALITA' DELLA VITA (it)  $\triangleright$   $\bullet$  document (en), documento (it) folklore  $Q$   $\phi$  $\triangleright$   $\bullet$  documentation (en), documentazione (it) drawing up of the EU budget (en),<br>formazione del bilancio dell'UE (it)  $\bullet$ Ok Cancel EAC countries (en), paesi membri della  $\triangleright$   $\bullet$  EAC course CAO (it) Regionalkultur  $Q$   $\phi$ folklore

### 05/07/2017 http://art.uniroma2.it/stellato (1999) 1999 http://art.uniroma2.it/stellato Armando Stellato stellato@uniroma2.it

Università di Roma

Tor Vergata

**Contract Contract Contract Contract** 

# **Alignment Validation**

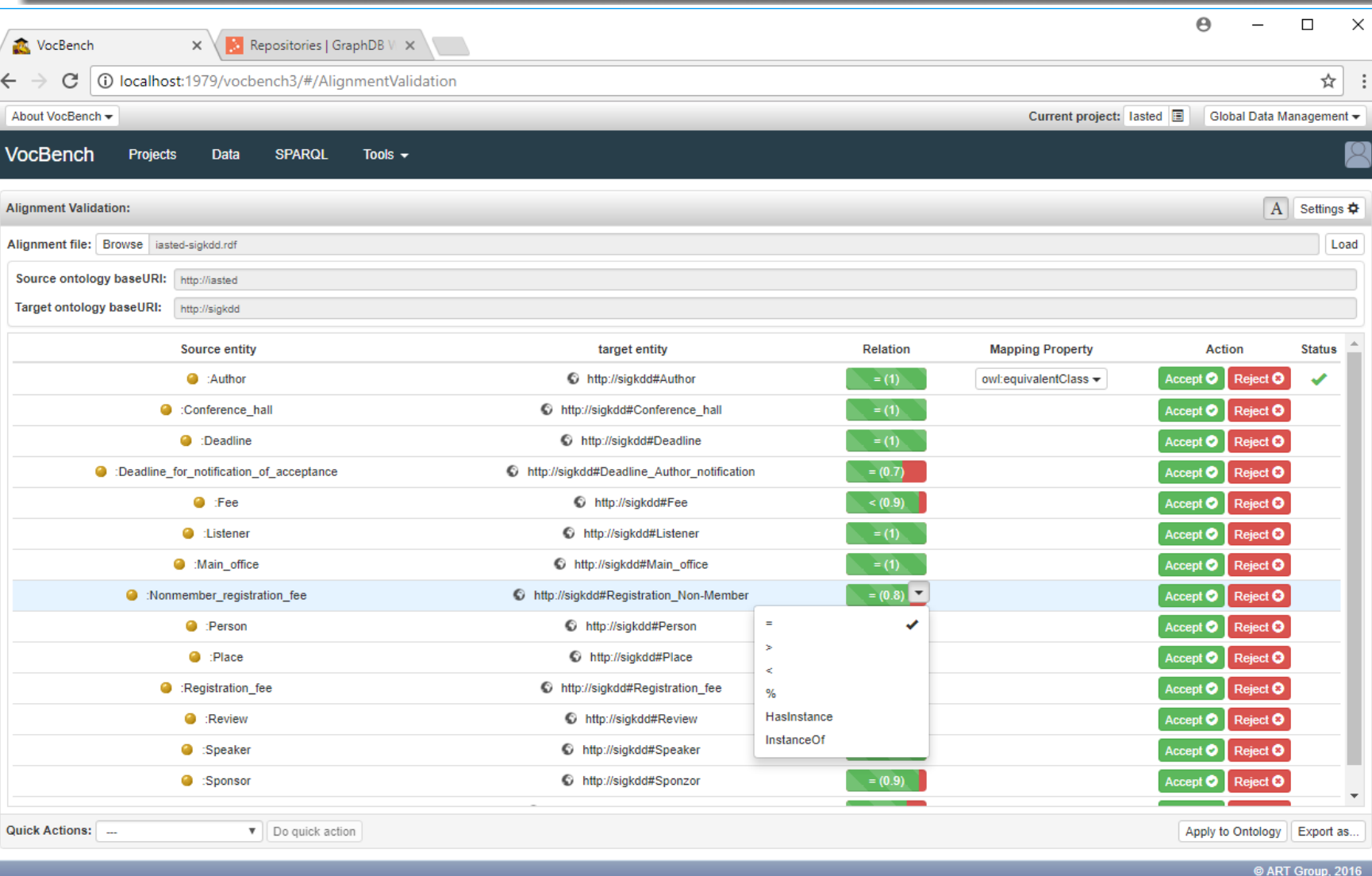

### 05/07/2017 http://art.uniroma2.it/stellato (1999) 1999 http://art.uniroma2.it/stellato Armando Stellato stellato@uniroma2.it

Università di Roma

Tor Vergata

**Contract Contract** 

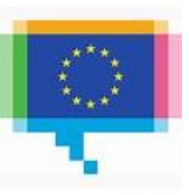

# **Declarative Service Implementation**

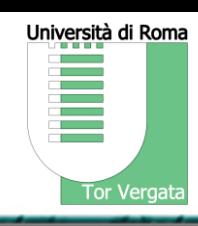

### **Previous service implementation**

- **if** (request.equals(Req.*isTopConceptRequest*)) { String skosConceptName = setHttpPar(Par.*concept*); String schemeName = setHttpPar(Par.*scheme*); checkRequestParametersAllNotNull(Par.*concept*, Par.*scheme*); response = isTopConcept(skosConceptName, schemeName);
- **public** Response isTopConcept(String skosConceptName, String schemeName) { SKOSModel skosModel = getSKOSModel();

### **try** {

```
ARTResource[] graphs = getUserNamedGraphs();
   ARTURIResource skosConcept = retrieveExistingResource(skosModel, skosConceptName, graphs);
   ARTURIResource skosScheme = retrieveExistingResource(skosModel, schemeName, graphs);
   return createBooleanResponse(skosModel.isTopConcept(skosConcept, skosScheme, graphs));
} catch (NonExistingRDFResourceException e) {
```
- **return** logAndSendException(e); } **catch** (ModelAccessException e) { return logAndSendException(e)
- }
- Method Annotations allow to:
- automatically publish services
- declare a-priori whether a method is allowed to read/write on the RDF data
- declare the required capabilities in otder to be authorized to use the service

Parameter annotations may contain explicit validation checks with respect to the application's semantics

> Parameters and returned values are now explicitly managed with their native types.

> Marshalling/Unmarshalling to the serialization formats adopted by the service is demanded to dedicated components

## Separation of service method-controller / automatic generation of controller

```
@STServiceOperation
@Read
```
}

 $\mathcal{P}$ PreAuthorize(" $\mathcal{P}$ auth.isAuthorízed('rdf(concept, taxonomy)', 'R')") **public** Collection<AnnotatedValue<Resource>> getTopConcepts(@Optional @LocallyDefinedResources List<IRI> schemes) {

The method signature then drives the generation of the controller, which is the direct frontend for the service. Exceptions are serialized in the response (the content of which codes both data and application-level error codes) and data validation annotations are managed by Spring data validation methods

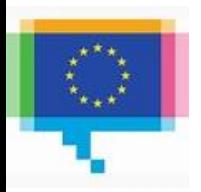

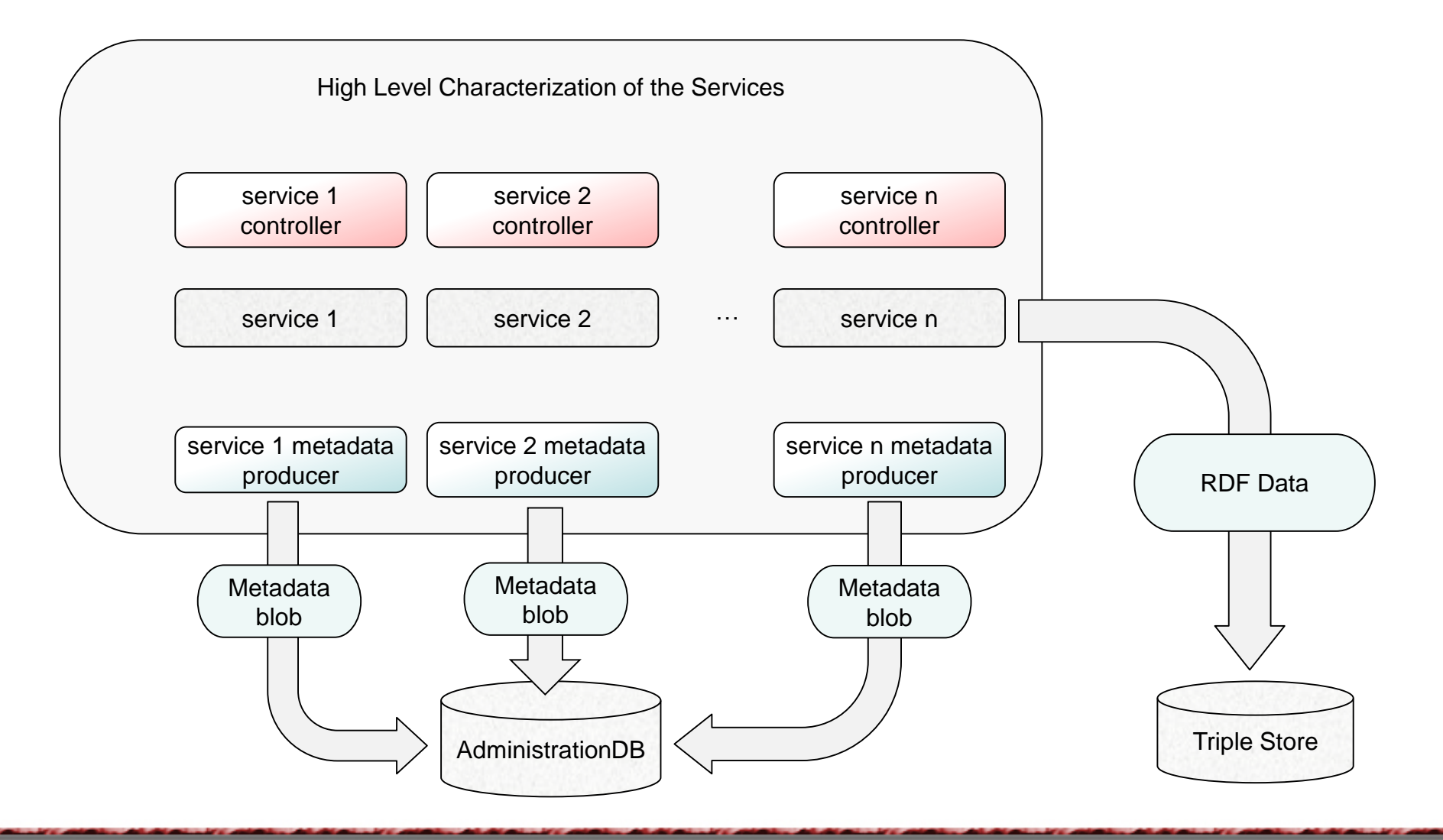

Università di Roma

Tor Vergata

**Contract** e de

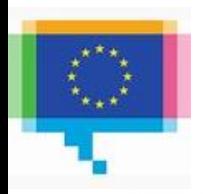

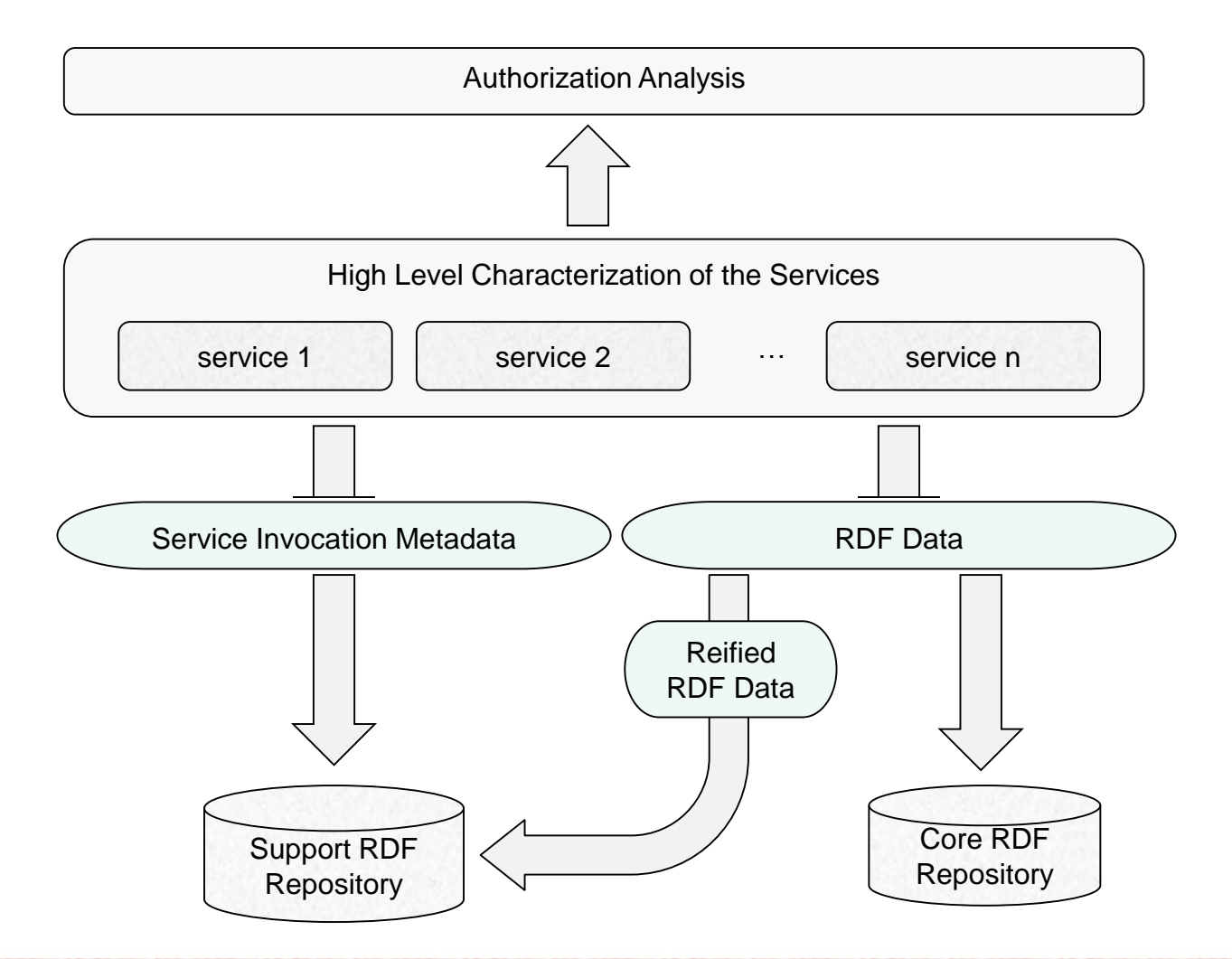

05/07/2017 http://art.uniroma2.it/stellato (1999) 1999 http://art.uniroma2.it/stellato Armando Stellato stellato@uniroma2.it

Università di Roma

Tor Vergata

**Contract** Е

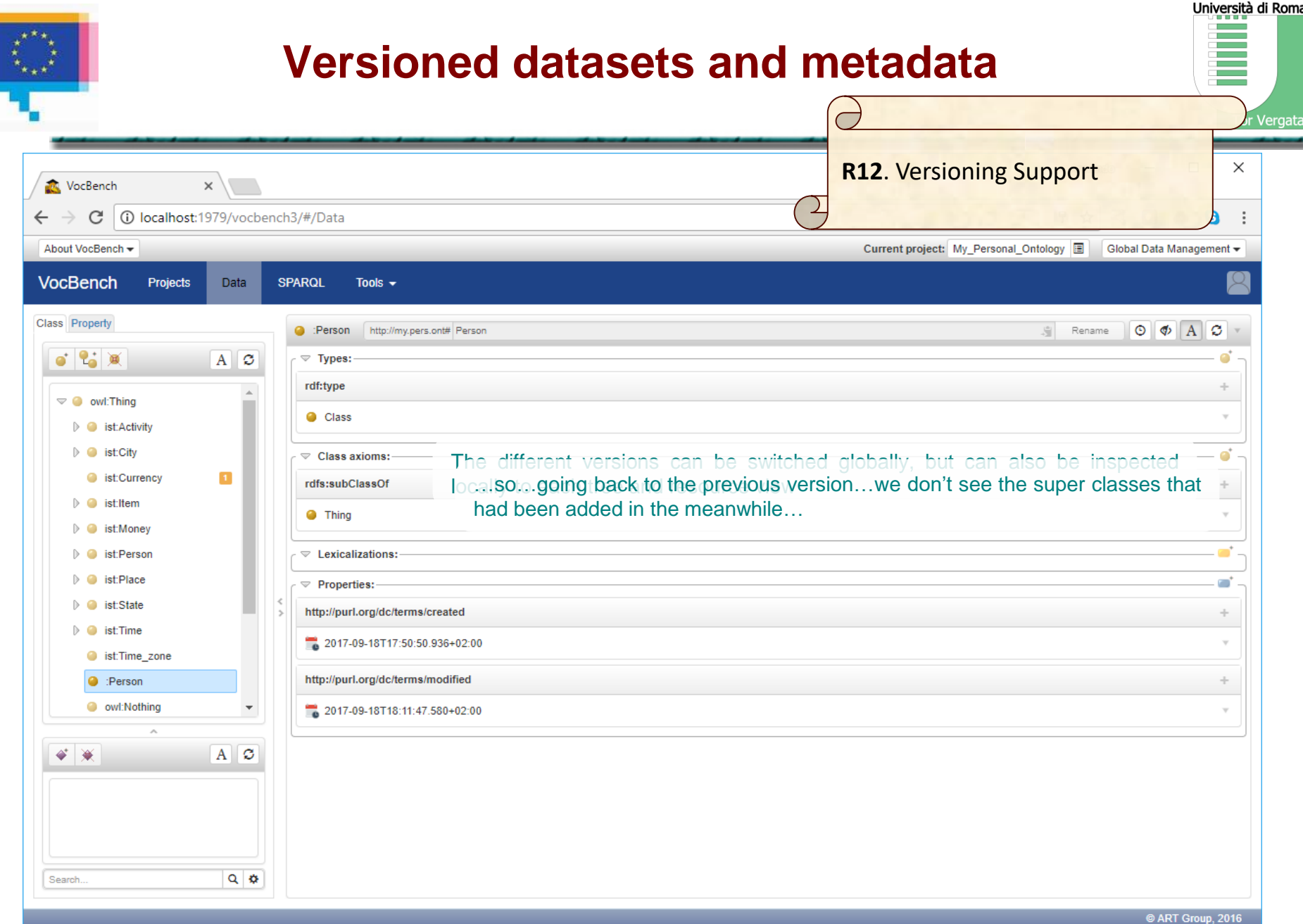

### $\frac{0.5}{0.7}$  07/2017 Armando Stellato stellato@uniroma2.it

.<br>r Vergata

# **Dataset Metadata Export**

 $\overline{C}$ 

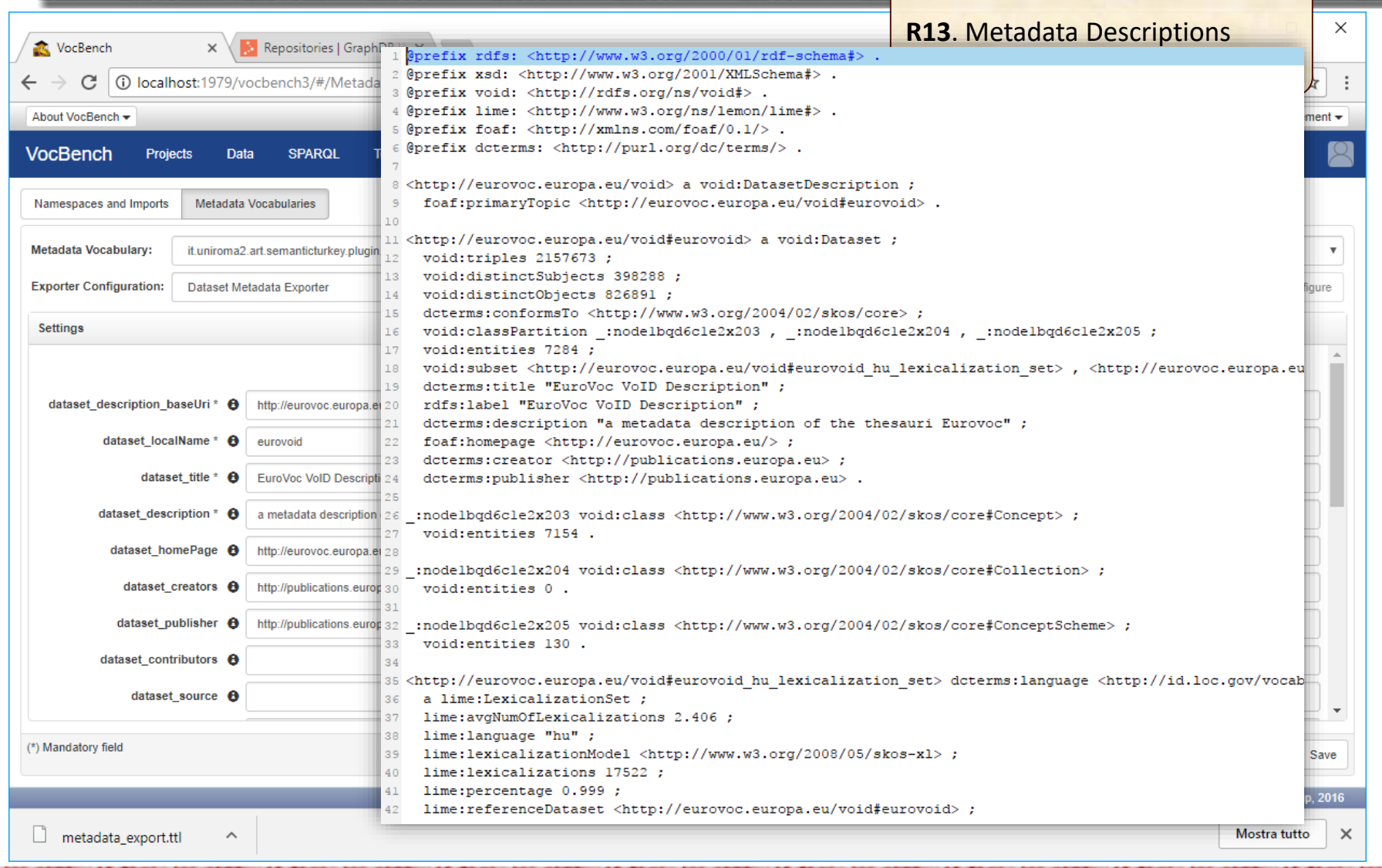

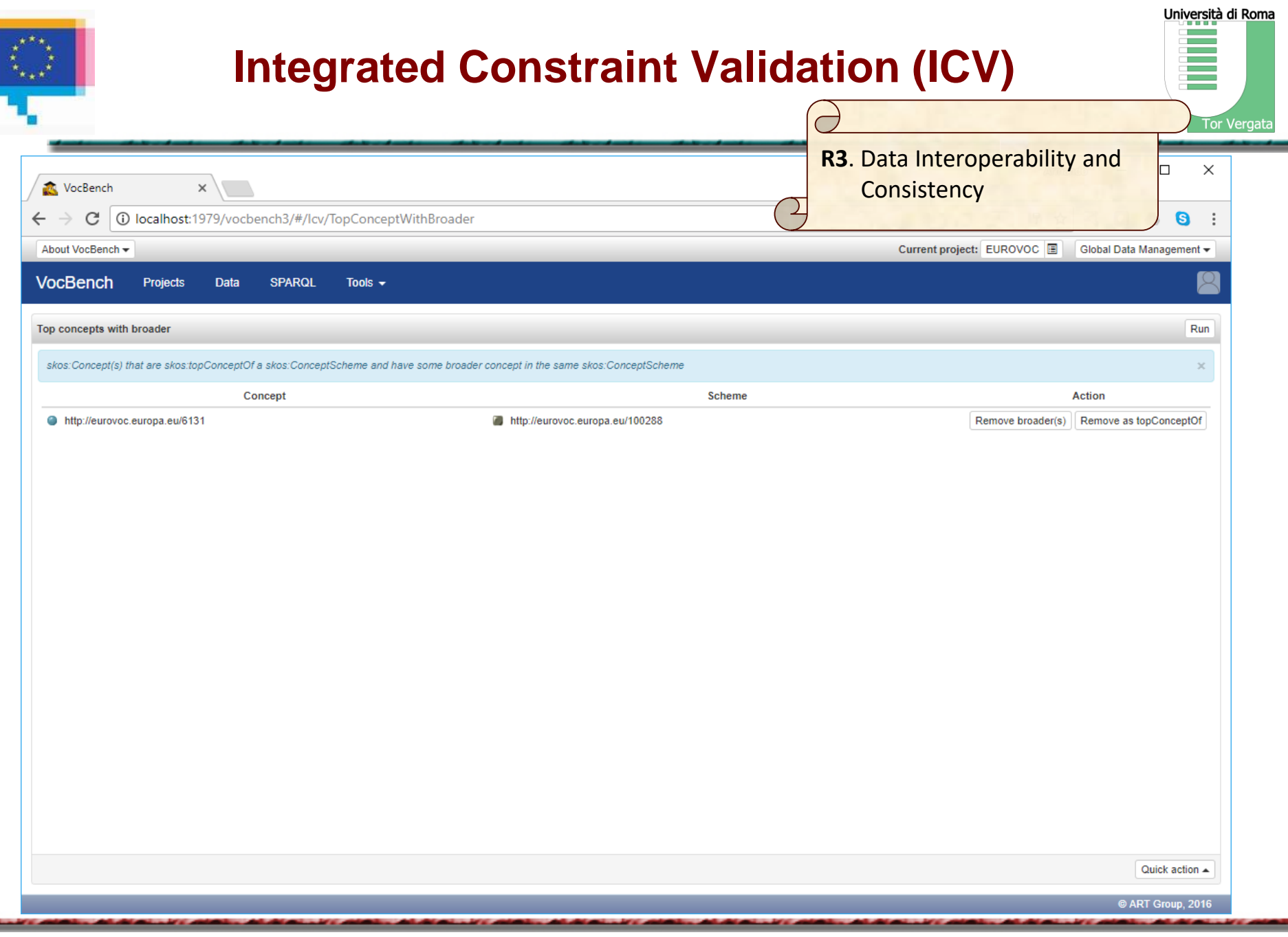

⋍

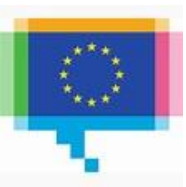

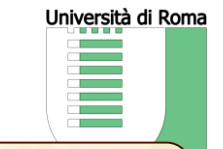

**R7**. Adaptive Context and Ease-of-use

- system offers a very lightweight installation (i.e. unzip and click-to-run)
- default configuration options for both system and project creation  $\rightarrow$  simple and easy-to-use as a desktop tool.
- Other more complex settings are still possible, satisfying different needs for distributed installation (separation of data servers, UI servers), better performance, etc...

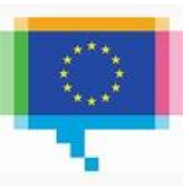

# **Conclusions**

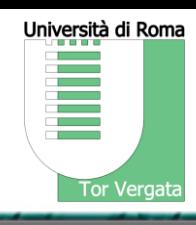

VB2 has been out for 3 years, seeing a community arise and gather around this open source project, providing feedback and ideas

VB3 starts exactly from the VB2 legacy:

- learned lessons
- observed limits
- gathered feedback

Key Achievement

- not the (though many) new features!
- it is the ultimate version of its core platform (Semantic Turkey) which, in our view, provides a solid foundation for the realization of a new range of services spacing from knowledge acquisition, evolution and management in the European and worldwide scenario

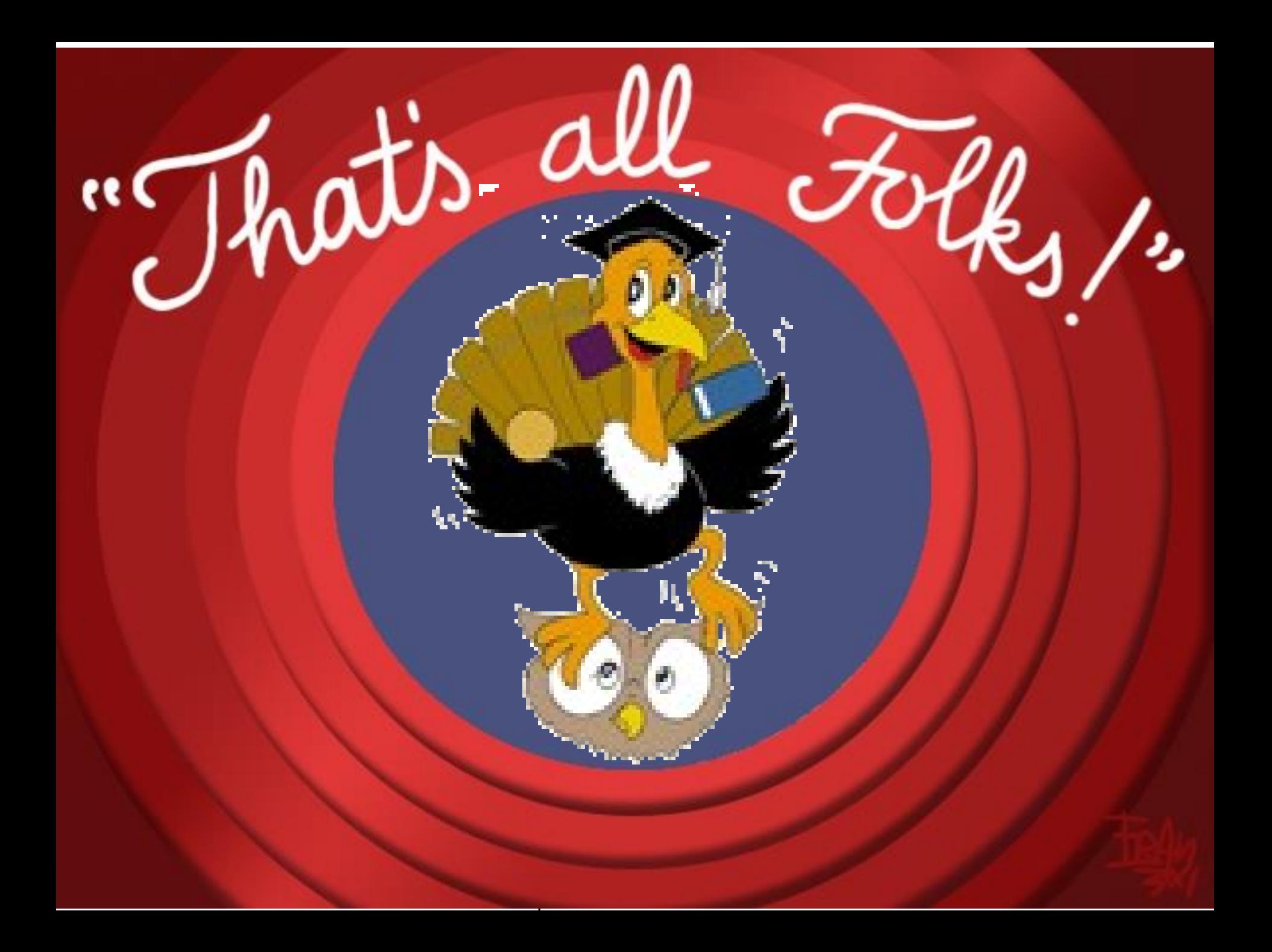

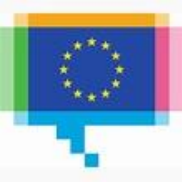

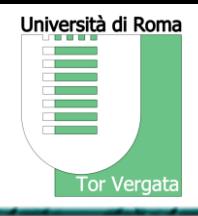

VocBench site:<http://vocbench.uniroma2.it/>

VocBench pages@FAO:<http://aims.fao.org/vest-registry/tools/vocbench>

You can also follow VB by registering to:

- VocBench Mailing Lists:
	- User: <http://groups.google.com/group/vocbench-user>
	- Developer: <http://groups.google.com/group/vocbench-developer>
- Semantic Turkey Mailing Lists (only for backend related aspects) :
	- User: <http://groups.google.com/group/semanticturkey-user>
	- Developer: <http://groups.google.com/group/semanticturkey-developer>